جمهوري اسلامي ايران وزارت كشور استانداري تهران شهرداري رودهن

- A

# تعرفه عوارض سال ۱۴۰۰

**تدوین: حوزه درآمد شهرداری آذر ماه سال1399** 

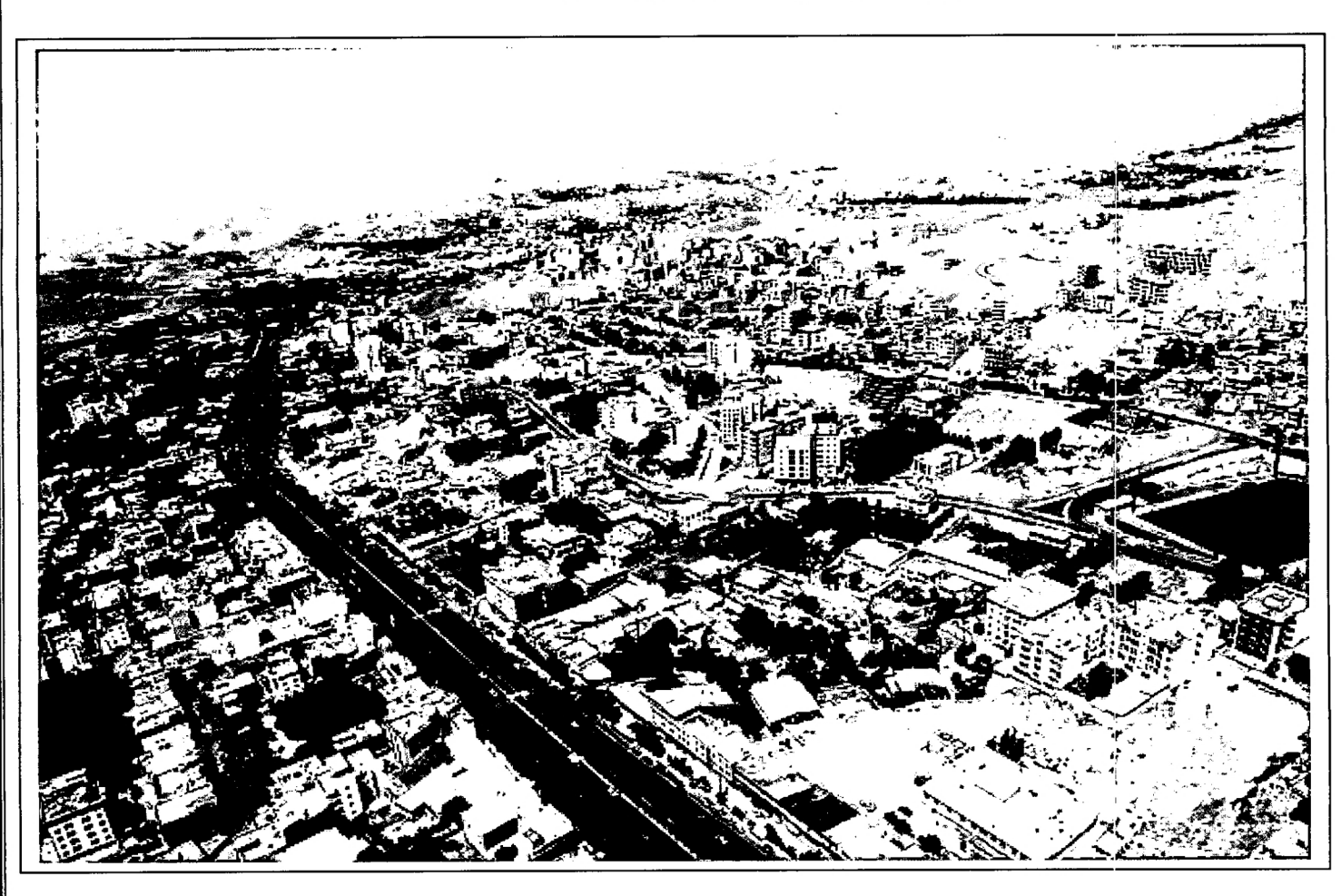

# «عوارض ساختمان»

۲

مستندات قانونى وضبع عوارض

آییننامه مالی شهرداریها مصوب ۱۳۴۶

ه**اده ۳۰:** شهرداری دارای تعرفهای خواهد بود که در آن کلیه انواع عوارض و بهای خدمات و سایر درآمدهایی که بهوسیله شهرداری و مؤسسات تابعه و وابسته به آن وصول یا تحصیل میشود درج و هر نوع عوارض یا بهای خدمات جدیدی که وضع و تصویب میگردد. یا هر تغییری که در نوع و میزان نرخ آنها صورت گیرد در تعرفه مذکور منعکس میشود.

در اجرای بند ۱۶ ذیل ماده ۸۰ و ماده ۸۰ قانون تشکیلات ،وظایف و انتخابات شوراهای اسلامی کشور و انتخاب شهرداران و اصلاحات بعدی مصوب ۱۳۷۵ مجلس شورای اسلامی و با توجه به آییننامه مالی شهرداری،ها و تبصره ۱ ماده ۵۰ قانون مالیات بر ارزش افزوده مصوب ۱۳۸۷/۱۲/۱۷ برای محاسبه عوارض صدور پروانه ساختمانی بناهای مسکونی، تجاری،صنعتی، اداری و سایر عوارض محلی مطابق دستورالعمل ذیل محاسبه و اقدام میشود.

#### تعاريف:

سطح ناخالص کل بنا: عبارتست از مجموع کلیه بناهای موجود در ساختمان تراکم ساختمانی: عبارت است از نسبت سطح زیربنای ساختمان به کل مساحت زمین تراکم ناخالص مسکونی: جمعیت یک منطقه تقسیم بر مساحت کل زمین آن منطقه تراکم خالص مسکونی: جمعیت یک منطقه تقسیم بر مساحت اراضی مسکونی آن منطقه واحد مسکونی: عبارتست از کلیه ساختمانهایی که برای سکونت افراد و یا یک خانواده ساخته شده و شامل اتاق، آشپ<mark>ر</mark>خانه ک<mark>م <sub>اکرو</sub>یسی</mark>گای لازم میباشنل<sub>گی</sub><br>اتاق، آشپ<mark>ر</mark>خانه ک<mark>ا الو</mark>م شورای اسگامی شگر رودهن استانداري تهران **مهرداد حنیظی :شهریاار روده** 

واحد تجاري: عبارتست از كليه ساختمانهايي كه برابر تبصره ذيل بند ٢۴ ماده ۵۵ قانون شـهرداري بـه منظـور کسب و پیشه و تجارت احداث گردیـده و یـا در آنهـا واحـد صـنفی تحـت پوشـش قـانون نظـام صـنفی و یـا واحدهای تابع قانون تجارت و یا قوانین خاص فعالیت داشته باشند.

**تبصو د:** ساختمان بانک ها و مؤسسات مال<sub>ی</sub> و اعتباری به صورت تجاری میباشند.

واحد صنعتی: کلیه ساختمانهایی که بهمنظور استفاده صنعتی و ایجاد کارگاههای صـنعتی احـداث شـده و یـا میشوند و دارای موافقت اصولی از مراجعی مانند وزارت جهاد کشاورزی، صنایع و معادن میباشند. واحد اداری: کلیه ساختمانهای ادارات و سازمانهای دولتبی و نهادهـای انقـلاب اسـلامی و مراکـز نظـامی و انتظامی، بدیهی است سایر ساختمانهایی کـه از تعـاریف مسـکونی، تجـاری، صـنعتی خـارج باشـند مشـمول تعریف واحد اداری میشوند.

تبصره: مؤسسات دولتی و وابسته به دولت و نهادهای انقلاب اسلامی مشروط به اینکه با اصول بازرگـانی اداره شده و مشمول پرداخت مالیات باشند از نظر پرداخت عوارض، تجاری محسوب می گردنـد. بـدیهی اسـت در صورت داشتن یکی از شروط فوق عوارض بصورت اداری محاسبه خواهد شد.

پیلوت: به قسمتی از ساختمان هم سطح گذر که بصورت فضایی شامل ستونها و بـدون دیوارهـای جداکننـده گفته می شود که فاصله زیر سقف آن از گذر ۲/۲۰ متر باشد.

قیمت منطقه ای (p) :قیمت منطقه ای املاک شهر رودهن است که از اداره امور اقتصادی و دارایی بـه اسـتناد ماده ۶۴ قانون مالیاتهای مستقیم تعیین و ابلاغ گردیده است.

نیم طبقه تجاری: بالکن های داخل واحدهای تجاری اعم از اینکه دسترسی آن از داخل واحـد تجـاری در نظـر گرفته و یا از دسترسی مستقل استفاده شود بهعنوان نیمطبقه تجاری تلقی می گردد.

**بي شُهگر رودهن** شورای اسا

مهر دادا

استانداري تهران

٣

شوراي إسلامي لتهرروده **شهردار ر** 

۷۷ قانون شهرداری است.

استانداري تهران

**تبصو ۲۵:** عوارض موضوع این تعرفه در داخل محدوده و حوزه شهر رودهن شهر قابل وصول است.

محاسبه می شود. که عوارض متعلقه بعد ازوصول جرائم با نرخ روز محاسبه و دریافت مـی شـود. بـه عبـارت دیگر زمان تعلق عوارض ، زمان مراجعه مؤدي جهت تعیین تكلیف بدهی پس از صـدور راي كميسـيون مـاده صد میباشد . **تبصو۱۵:** مرجع رفع هرگونه اختلاف بین شهرداری در مورد عوارض و بهای خدمات کمیسیون موضوع ماده

تبصود: با توجه به دادنامه شماره ۵۸۷ مورخ ۸۳/۱۱/۲۵ و همچنـین دادنامـه شـماره ۴۸ مـورخ ۸۵/۲/۳ هیئـت عمومی دیوان عدالت اداری جرائم ساختمانی موضوع ماده ۱۰۰ قانون شهرداریها بر مبنای زمان وقوع تخلـف

K: ضریبی است که در تعرفههای مختلف باتوجه به مقتضیات هـر شـهر توسـط شـورای اسـلامی شـهر تعیـین می گردد.

باغ: عبارت است از زمینی که برابر آن ضوابط در آن درختان مثمر و غیرمثمر موجود باشد.

تولیدی توزیع و عرضه کالا و خدمات نمیپردازد و از تعریف واحد تجاری خارج مـیباشـند. همچنـین فاقـد بالکن داخلی بوده و از نظر طراحی داخلی دارای اتاق و سرویسهای لازم می باشند مانند دفتر وکالت ، دفـاتر مهندسي و … دسترسی: فضایی که در طرح مصوب شهرداری بهعنوان دسترسی مشخص گردیده است.

بالکن روباز: به پیش آمدگی هایی اطلاق می شود که دارای عرض ۶۰ سانتی متر یا بیشتر باشد و حداقل از یک طرف به فضای باز مجاور باشد.

دفتر کار: محیطی است که در آن صرفاً خـدمات اداری و دفتـری ارائـه مـی شـود و بـه فعالیــت۱مـای تجـاری،

مجتمع تجاری: مجموعه واحدهای تجاری با بیش از یک واحد تجـاری و بیشـتر در یـک قطعـه مالکیـت کـه دارای ورودی یا ورودیها و فضاهای عمومی مشترک.

فصل اول:

صدور پروانه مسکونی

 $\circ$ 

**Service** 

الف- ۱ : عوارض صدور پروانه ساختمانهای مسکونی (تکدواحدی) طبق فرمـول و جـدول ذیـل محاسـبه

میگردد:

 $A = K \times S \times P$ 

ارزش محله ای زمین × متراژ مجاز× درصد عوارض مربوطه =صدور پروانه مسکونی

 $\gamma$  ,  $\gamma$  ,  $\gamma$  ,  $\gamma$  ,  $\gamma$  and

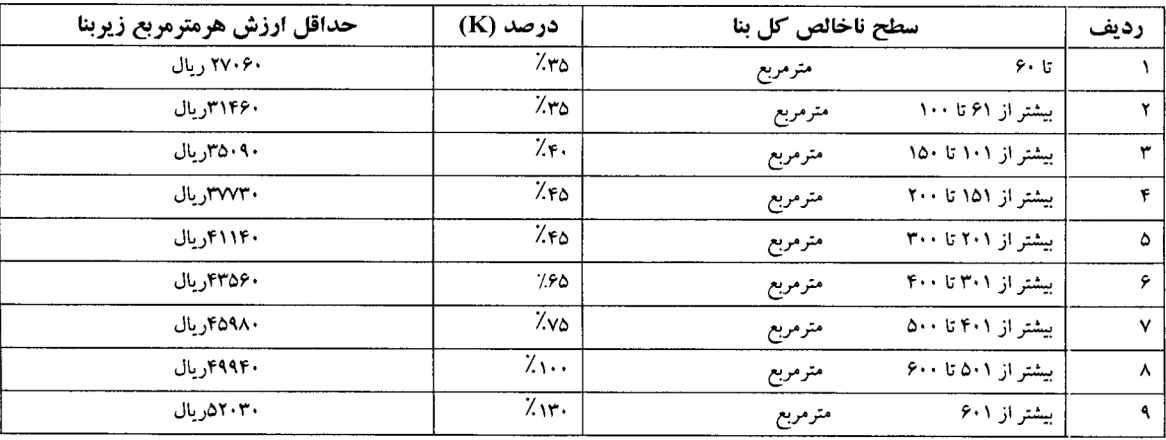

۲-الف) عوارض صدور پروانه مجتمعهای مسکونی (مجتمع) طبق فرمول و جدول ذیل محاسبه میگردد:

 $A = k \times S \times P \times M$ 

میانگین سطح واحدها× ارزش محله ای زمین× متراژ مجاز× درصدعوارض مربوطه= عوارض صـدور پروانـه مجتمـع

مسكوني

ر<br>مهردادگرشیفی :کیموگانگار وط

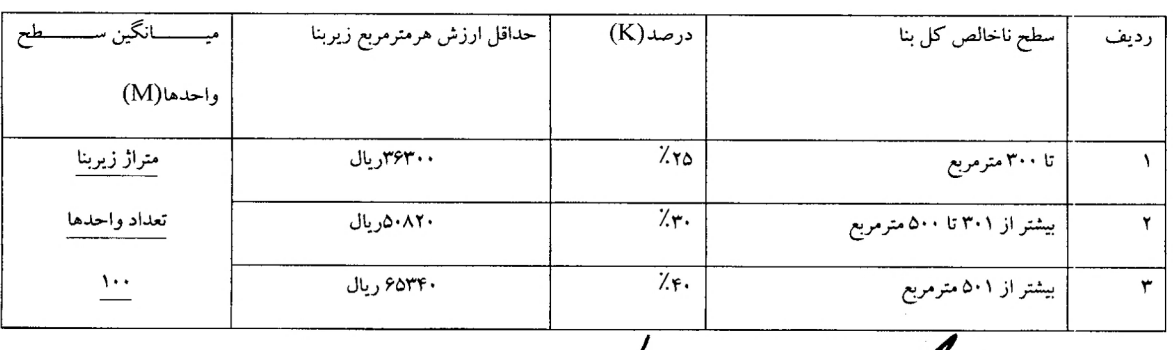

شورائ ابدلامی شکر/دودهن

استانداري تهران

تبصره۱: منظور از واحد مسکونی تک وواحد، اعیانی است که در سطح بیش از یک واحـد احـداث نشـود کـه برای سکونت یک خانوار ساخته شـود بـا محاسـبه عـوارض از فرمـول تـک واحـدی محاسـبه مـی شـود و در صورتی که در هر طبقه و یا طبقات دو واحد ساخته شود تـک واحـدی محسـوب نمـی گـردد و در ایـن گونـه موارد نحوه محاسبه عوارض زیربنا (احداث اعیانی مسکونی) از نوع مجتمع مسکونی ملاک عمل خواهد بود. **تبصوه ۲:** درمحاسبه ارزش عرصه های که دارای ۲بر یا بیشترمی باشند ، بالاترین ارزش معبر مربوطه مـلاک عمل خواهد بود ، مشروط به اینکه از معبر مذکور راه عبور داشته باشد بـه عنـوان مثـال اگـر سـاختمانی دارای بنای مسکونی و تجاری باشد قیمت محله ای برای محاسبه عوارض هرکدام نسبت به راه دسترسـی کـه دارنـد البته با گزارش کتبی واحد فنی وشهرسازی محاسبه میگردد .

**تبصوه ۳:** حتىالمقدور طبق ضوابط طرح جامع و طـرح هـادي واحـد فنـي و شهرسـازي از صـدور و تبـديل واحدها به متراژ زیر ۷۵ متر امتناع ورزیده و در صورت ضرورت برای صدور جواز واحدهای زیر ۷۵ مترمربع با دلایل توجیهی موضوع از شورای اسلامی شهر استعلام گردد.

تبصره ۴:با عنایت به قسمت اخیر تبصره ۸ ماده ۱۰۰ قانون شهرداریها در خصوص بناهای مسکونی غیر مجاز احداث شده طرح های مصوب شهری که وضعیت فعلی ساختمان با بنای موجود در نقشه هوایی طرح هادی مصوب تطبیق داشته باشد ، بدون ارجاع پرونده به کمیسیون ماده ۱۰۰ قانون شهرداری مجاز تلقی شده است. **تبصوه ۵:** املاک مسکونی ای که در سنوات قبل در کمیسیون ماده صد رسیدگی شده و صرفاً دارای رای جریمه نقدی میباشد و مالک تا کنون نسبت به پرداخت آن اقدام ننموده و در حال حاضر با مراجعه به شهرداری تقاضای پروانه تخریب و نوسازی را دارند انجام مراحل صدور مجوز مورد تقاضا منوط به دریافت

**شهرار ودهن** 

استانداري تهران

بهای خدمات ( شامل سطح شهر ، بازدید ، نوسازی ) به تعداد سنوات استفاده شده میباشد. عوارض روز متعلقه ماده صد× ً— حق استفاده **تبصوه** ۶ : در مواقعی که بر اساس ماده واحده قانون تعیین وضعیت املاک وواقع در طرحهای دولتی و

شهرداری ها مصوب ۱۳۶۷/۸/۲۹ پروانه صادر میگردد عوارض با توجه به نوع بنای احداثی (اعم از مسکونی، تجاری ، اداری ، و …) مطابق تعرفه عوارض صدور پروانه ساختمان دریافت می گردد.

#### $\Delta K \times S \times P$

ضریب Kبرای کاربری مسکونی ۱۲ ، تجاری ۱۸– صنعتی ۱۴، اداری ۱۶، مشاغل مزاحم شهری ۸، حمل ونقل و انبار و میدان میوه وتره بار ۲، تاسیسات و تجهیزات شهریو تفریحی ۱، آموزشی ، فضای سبز ، مذهبی ۱، بهداشتی ، درمانی ، ورزشی ۱ ، باغ مسکونی ۱۰و سایر کاربری ها ۱ تعریف شده است .

**تبصو ۵ /** :هزینه ساخت تابلو مشخصات یروانه صادره ساختمان<sub>ی</sub> ۲/۵۰۰/۰۰۰ ریال

**تبصوه ۸:** عوارض راه پله و مشاعات (شامل پارکینگ ،راهرو ، شوتینگ زباله ، آسانسور و انباری ،سالن ،استخر، مشاعات و..... ) بناهای مسکونی معادل یک ددوم عوارض هرمتر زیربنای مجاز محاسبه و دریافت مبگر دد.

# صدور پروانه تجاری (پذیره)

ب- ۱: عوارض S مترمربع بناهای (تجاری، اداری، صنعتی) با ارتفاع و دهنه مجاز (تکءواحدی) طبق جـدول و فرمول ذيل:

شورای@سلام*ی/ټټو* رودهن مهرداكم حنيف

استانداري تهران

 $\mathsf{V}$ 

| K صنعتی | اداری K |    |                        | طفات                           | رديف |
|---------|---------|----|------------------------|--------------------------------|------|
|         |         |    | خیابان امام خمینسی(ره) |                                |      |
|         |         |    | (محور هراز)            |                                |      |
| ۵       |         | ۱۴ | ۳.                     | ممكف                           |      |
|         | v       | ۱۱ | ۱۵                     | زيرزمين                        |      |
| ₩       | ۵       | ۸  | $\mathcal{N}$          | اول                            | ⊷    |
|         |         | ٨  | ١.                     | دوم                            | ۴    |
|         |         | ۶  | ٨                      | سوم و بالاتر                   | ۵    |
|         |         |    |                        | انباری-فضاهای باز مورد استفاده | ۶    |
|         |         |    |                        | نيم طبقه                       | ٧    |

 $A = k \times S \times P$ 

 $\lambda$ 

ب- ۲) عوارض s مترمربع بناهای (تجاری ، ا داری، صنعتی) با ارتفاع و دهنه مجاز (مجتمع ) طبـق فرمـول و جدول ذیل محاسبه میگردد:

 $A = k \times S \times P$ 

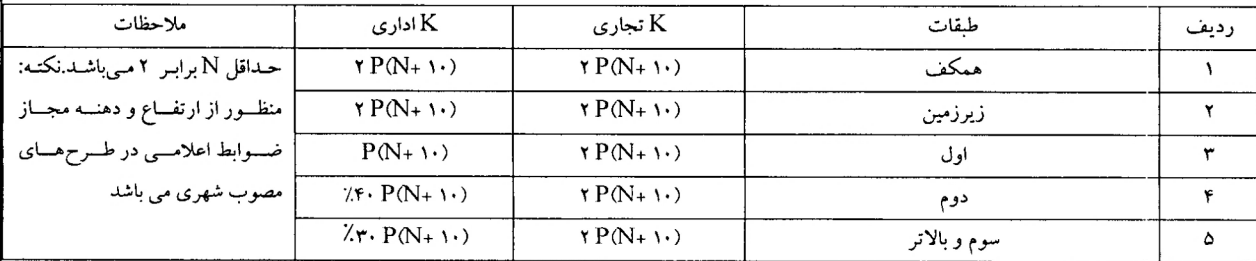

تبصرهها:

.<br>م**هر**داد حنياً

.<br>گرزشهردار رود

**تبصو ۱** :عوارض تجاری در واحد های صنعتی براساس ارزش محله ای بر جبهه اصلی محاسبه خواهد شد.

**ي شهر رودهن** 

استانداري تهران

مهرداد حنيفى زشهردار روده

استانداري تهران

**تبصوه ۷**: در محاسبه عوارض تجاری واحدهای تجاری و اداری که بهصورت مجتمع یا پاساژ باشـد، فضـای باز قسمت وسط را كه در طول و ارتفاع سـاختمان امتـداد داشـته و تمـام طبقـات را از هـر طبقـه قابـل رؤيـت مي نمايد مورد محاسبه قرار نمي گيرد.

**تبصره ۶:** دهنه مورد نظر برای هر مغازه یعنی برهر مغازه، در ایـن دسـتورالعمـل عبارتسـت از فاصـله بـین دو تیغه، بنابر این چنانچه یک مغازه دارای چند درب باشد ملاک محاسبه دهنه مجاز است و بـه اضـافه طـول آن عوارض تجاری ًتعلق خواهد گرفت و چنانچه دهنهها از جهات مختلف باشند فقـط اضـافه بـر دهنـه مجـاز از بزرگترین بر مغازه، ملاک عمل خواهد بود و منظور از ارتفاع عبارت است از فاصله کف واحد تا کف طبقـه بعدی آن هرچند دارای نیم طبقه داخل مغازه باشد.

**تبصو ۵** ۵: بناهـاي سـرايداري، نگهبـاني، اتـاق كـارگري،در سـاير كـاربري هـا مطـابق بـا كـاربري مسـكوني عوارضشان محاسبه و وصول خواهد شد.

مرغداری ها و آبزیان ب<sup>1</sup> تعرفه صنعتی جدول ب– ۱ محاسبه خواهد شد.

می باشند. **تبصو ۵** ۴: عوارض بنـای گلخانـههـای مسـقف کشـاورزی بـا مصـالح سـاختمانی (سـنگین) و دامـداریهـا و

**تبصو ۵ ۳:** عوارض بنـاي گلخانـه هـاي مسـقف بـا پوشـش پلاسـتيکـُ و سـبکـُ از پرداخـت عـوارض معـاف

**تبصو۵ ′ا**: برای فضاهای باز مورد استفاده در کاربریهای مختلف که در راستای انجام فعالیت مربوطـه مثــل باراندازهای دفاتر آهنفروش انبارهای علوفه-گاراژ –کارواش- پمپ بنـزین و … ضـریب k از مقولـه انبـار ردیف ۶ جدول ب- ۱ صدور پروانه تجاری استفاده شود .

٩

**تبصود ۸**: به استناد بند ۳ مصوبه شماره م/ ۱۶۹۸۵ / ۱ قوه قضاییه عوارض زیرزمینهای پـایینتـر از زیـرزمین اول مشروط به اینکه قابلیت تجاری، اداری داشته باشد به ازاء هر طبقه پایین تـر از زیـرزمین اول ۱۰٪ کمتـر از زیرزمین اول میباشد.

**تبصود ۹:** در محاسبه عوارض تجاري زير بناي احداث اعياني براي واحدهاي خدمات عمـومي مثـل ميـادين میوه و ترهبار و بازار عرضه مستقیم کالا (دارای مجوز از مراجع ذیربط) یـک ششــم (<sup>لم</sup>) پــذیره تجـاری لحــاظ می شود.

**تبصوه ۱۰**: برای محاسبه عوارض تجاری زیربنای احداث اعیانی استقرار واحـدهای عملکـردی مـورد نیـاز شبکه تأسیسات زیربنایی شهر (آب، بـرق، گـاز ، فاضـلاب... ) ، ایسـتگاههـای عرضـه مـواد سـوختی (بنـزین، گازوئیل، گاز … ) و دیگر واحدهای خدماتی وابسته به شهر یک هشتم (  $\langle \ \ \rangle$  تعرف تجاری لحاظ میشود. **تبصره ۱۱**: درخصوص عرض و ارتفاع سوله چنانچه دهنه سوله به محوطه کارگاه باشد با عرض مجـاز و در مورد ارتفاع در صورتی که غیرمجاز باشد طبق فرمول محاسبه می گردد.

**تبصوه ۱۲**: ضریب مجاز P برای محاسبه عوارض مجتمعهای تجاری و اداری براساس جداول فوق حـداکثر تا سقف ۵۰p تعیین میگردد.

> **تبصود ۱۳**: عوارض رستورانها و تالارها ۷۰٪ عوارض تجاری محاسبه می گردد. **تبصود ۱۴**: سایر موارد براساس یک ششم(پ)تعرفه تجاری محاسبه می شود .

**تبصود ۱۵**: عوارض شهربازی سرپوشیده ۵۰درصد عوارض تجاری وروباز ۳۰درصد عوارض تجاری محاسبه مي گردد .

.<br>محمدمی ش<sup>ا</sup> .<br>**پهردار رود** 

**بهرداد ح**ن

استانداري تهران

 $\mathcal{L}$ 

#### مشاعات

در محاسبه عوارض زیربنای احداث اعیانی مجتمع های تجاری و اداری، عوارض زیربنا احداث اعیانی فضاهای مشاعات شامل راهروها، راهپله، پله، نمازخانه، سرویس های بهداشتی عمومی، اتاق مـدیریت مجتمـع، خریشته و پیلوت و آسانسور، شوتینگ زبالـه و خریشـته و پارکینـگ و … طبـق جـدول زیـر در محاسـبه قـرار مي گيرد:

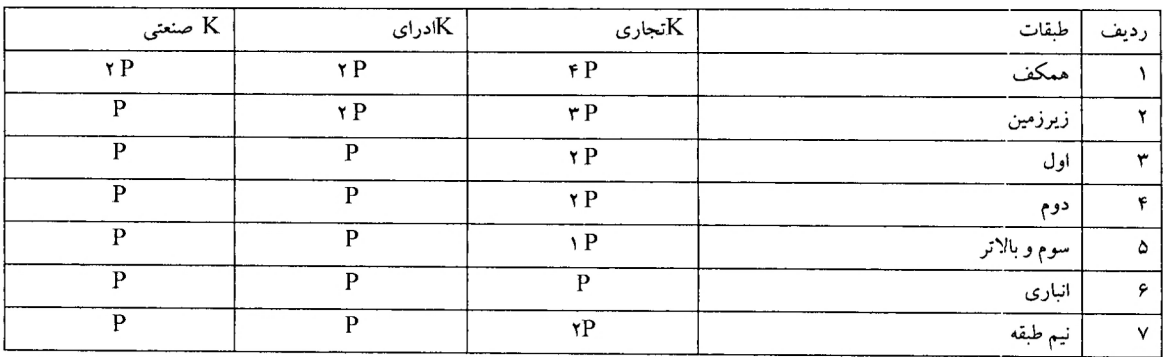

# توضيحات:

۱ -در محاسبه عوارض زیربنای احداث اعیانی مجتمعهای اداری و تجاری مانند پاسـاژ،تیمچه و سـرای تـا ۱۰ متر عمق براساس ارزش محله ای جبهه اول و مازاد بر آن به ازای ده مترعمق دوم براساس ۶۰٪ ارزش محله ای جبهه اول و مازاد بر ۲۰ متر عمق براساس ۵۰ ٪ ارزش محله ای جبهه اول محاسبه میشود. واحـدهایی کـه بصورت گاراژ قصد احداث دارند مشمول این بند می گردند.

۲– بر جبهه جهت پاساژ و تیمچه و سرای که زیربنای آن نسبت به خیابان فاصله دارد از شروع زیربنـای پاســاژ مىباشد.

۳– عوارض زیربنای احداث اعیانی واحد های صنعتی کلاً براساس قیمت منطقـهای بـر جبهـه اصـلی کـه بـر

ملک به آن میگمایی محاسبه خواهد شد. n.n شوراي اسلامي/شهر رودهن استانداري تهران مهرداوحنيفي :شكروار رودهن

 $\setminus$ 

۴–عوارض احداث پارکینگ در واحدهای غیرمسکونی (احداث پارکینگ روبسته اعم از اینکه در زیـرزمین و یا سایر طبقات باشد) پس از تأیید واحد شهرسازی به مأخذ P ۲ محاسبه می گردد. بدیهی است در اراضی با کاربری پارکینگ صرفاً احداث پارکینگ عمومی مشمول عوارض ساخت نخواهد بود.

# عوارض بالكن و پيش آمدگي در معابر

کلیه ضوابط مقرر در بخشنامه ۲۵۷۹۸/۱/۳/۳۴ مورخ ۱۳۷۲/۱۲/۸ وزیر کشور به شرح ذیل لازمالرعایه است. الف) برای محاسبه عوارض ابنیهای که با رعایت ضوابط شهرسازی علیالخصوص ارتفـاع مناسـب از سـطح معبر یا خیابان به طرف فضای بیرون از ملک پیش آمدگی دارند به شرح ذیل استفاده میشود. ب) در صورتی که پیش آمدگی به صورت روبسته و دارای دیوارهای جانبی باشد ولی بصورت بنای غیرمفیـد مانند بارانگیر – نماسازی– دکورهای پیش آمدگی (یک دوم) عوارض قسمت الف وصول می گردد. ج) : برای بناهای مسکونی مفید ۳ برابر ارزش محله ای به ازای هر مترمربع برای بناهای تجاری مفید ۶ برابر ارزش محله ای به ازای هر مترمربع برای بناهای اداری مفید ۵ برابر ارزش محله ای به ازای هر مترمربع **تبصود**: چنانچه پیش آمدگیی سقف تا ۶۰ سانتیمتر صرفاً به صورت سایهبان مورد استفاده قرار گیرد، مشمول

اين تعرفه نخواهد بود.

مهرداد حنيفى :شهركا رودهن

# فصل دوم

# عوارض احداث انواع مخازن

برای محاسبه احداث انواع مخازن مانند استخرها، مخازن زمینـی، زیرزمینـی،هـوایی و غیـره طبـق فرمـول زیـر اقدام میگردد.  $A = K \times S \times \cancel{P} \times H$ 

شورای/اسلإمی سُهر رودهن

استانداري تهران

 $\mathcal{N}$ 

K: برای کاربری باغ مسکونی ۵،مسکونی و تفریحی ۳ و بـرای کــاربری تجـاری− اداری−صـنعتی ۸ و بـرای ورزشی ۲، کشاورزی و پرورش ماهی چنانچه دارای مجوز از جهاد کشاورزی باشند و سـایر مـوارد ۱ لحـاظ می گر دد. H: ارتفاع مخزن مـىباشـد،چنانچـه ارتفـاع مخـزن يكسـان نباشـد ميـانگين ارتفـاع حـداقل و حـداكثر لحـاظ می گر دد. **تبصو ۱۵:** برای محاسبه استخر، سونا، جکوزی، احداث شـده داخـل اعیـانی S در فرمـول ۱/۵برابـر محاسـبه خواهد شد. **تبصو ۵ ۲:** برای محاسبه عوارض مخازن نیاز به گزارش واحـد فنـی و شهرسـازی نسـبت بـه طـول ، عـرض و ارتفاع مخازن که در گزارش دستور نقشه یا ماده صد قید گردیده است .

# فصل سوم

#### عوارض بهبودحق بهره برداري عمومي شهر

برای محاسبه عوارض ارزش افزوده ناشی ازدرخواست تغییر کاربری املاک ککاربری برابر ضوابط طرح هادی و تفصیلی شهر و همچنین اراضی و ساختمانهای واقع در حوزه شهر که نیاز به انطباق کاربری دارند در هنگام پیشنهاد آن جهت تصویب کمیته فنی طرح هادی یا کمیسیون موضوع ماده ۵ قانون شورای عالی شهرسازی و معماری میبایست نسبت به محاسبه عوارض متعلقه طبق فرمول  $\Delta~\rm K$  ×S×  $\Delta~\rm K$  اقدام نماید. ضریب K برای کاربری مسکونی ۹، تجاری۸ ٬ صنعتی ۶، اداری۶، مشاغل مـزاحم شـهری۴،گردشـگری ، پذیرایی و تفر<del>یحتیم ت</del>وریستی ۴، حمل و نقل و ان*گ*ار و میدان میوه و ترهبـار ۳، تأسیسـات ، تجهیـزات شـهری و ردببر **شوراکي اېلې(می) شهر رودهن** استانداری تهران مهرداد حنيفي :شكووار رودهن

استانداري تهران

**تبصو۶**۵ :در خصوص اراضی که بر اساس طرح تفصیلی تغییر کاربری پیدا کرده و به کاربری بـالاتر تبــدیل شده یا می شود معادل پٔ عوارض تغییر کاربری محاسبه و وصـول مـی گردد،عـوارض سـاختمانی نیـز برابـر

**تبصوه ۴:** در صورت عدم تصويب پيشنهاد مذكور توسط مراجع ذيصلاح، مبالغ دريافتي يا تضمين اخذ شده در این خصوص به مودی بایستی مسترد گردد. **تبصو ۵** ۵: عوارض ساختمان بر روی اراضی که بر اساس رای کمیسیون ماده پنج تغییر کـاربری مـی یابنــد،در

حد تراکم در کاربری های مرتبط عوارض قانونی ،و مابقی به صورت مازاد بر تراکم بعلاوه عـوارض صـدور

**تبصوه ۳:** در مواردی که در قبال تغییر کاربری زمین، بخشی از ملک به شهرداری واگذار میگردد. چنانچه قیمت ملک مورد واگذاری از عوارض تغییر کـاربری، دفترچـه محاسـباتی عـوارض کمتـر نباشـد باقیمانـده پلاک مشمول عوارض تغییر کاربری نخواهد شد، در غیر این صورت مابهالتفاوت عوارض تغییر کاربری اخذ خواهد شد.

**تبصوه ۱:** در هنگام تغییر کاربری ملک به کاربری دیگر برای محاسبه عوارض، مابـهالتفـاوت ضـریب K در کاربری مقصد. به مبدا  $(\Delta K)$  لحاظ می شود در صورتی که تفاضل حاصل عدد مثبت باشد قابل وصول است. **تبصو ه ۲:** برای محاسبه عوارض تغییر کاربری در حریم شهرها دوبرابر ضریب مربوطـه در کـاربری مربوطـه در فرمول فوق عمل مي گردد.

کارگاهی و خدماتی ۳، آموزشی، فضای سبز، مذهبی۳، بهداشتی – درمـانی،ورزشــی ۳، بـاغ مسـکونی ۵،

فرهنگی ، هنری ۳ ، وسایر کاربریها ۱ تعریف شده است.

پروانه محاسبه مي شود.

تبصره ۵ وصول مي گردد .

مهرداد محنيفي :شهركا مررودهن

n. s

**تبصـــره ۷:**در خصــوص دريافــت عــورض تغييــر كــاربري بــه بــاغ خــدماتي طبــق دفترچــه ضــوابط طــرح تفصیلي(واحد فني و شهرسازي)محاسبه مي گردد.

# فصل چهارم

عوارض تمدید پروانه واصلاح های ساختمانی (مستند به ماره ۲۹ قانون نوسازی و عمران شهری ) مالکین مکلف به اتمام به موقع ساختمان به منظور جلوگیری از متروکه ماندن سـاختمان و پیشگیری از ایجـاد مشکلات ترافیکی و اجتماعی و مبلمان شهری و … حداکثر تا انتهای مهلت مندرج در پروانه سـاختمانی بـوده چنانچه در مهلت مقرر ساختمان احداث نشود با رعایت موارد زیر پروانه ساخت تمدید میشود. **تبصو ۱:** چنانچه مالکین برای تمدید پروانه ساختمانی در داخل مهلت مقرر در پروانه در خواست تمدیــد یـا اصلاح یا تغییر مفاد پروانه داشته باشند بهطوری که زیربنا و نوع کاربری و تعداد واحد و ارتفاع و دهنـه مجـاز

تغییر نیابد بدون پرداخت هر نوع وجهی شهرداری اقدام به تمدید پروانه ساختمانی می نماید.

**تبصو ۵ ۲:** تمدید و تجدید پروانه بناهای که در مهلت مقرر عملیات آن شروع و بصورت نیمه تمام رهـا شـده به استناد تبصره ۲ ماده ۲۹ قانون نوسازی علاوه بر عوارض مقرر در قانون بابت تطویل عملیـات سـاختمانی بـه ازای هر دوره سپری شده از مهلت پروانه X٪ عوارض (زیربنا و پذیره) زمان صدور محاسبه خواهد شد.  $X = \lambda \cdot \mathbf{r}$ . تمدید بار دوم تمدید بار اول ۲۰ ٪= X

**تبصو ۵ ۳**: هنگام تمدید پروانه ساختمان بعد از مهلت قانونی که بهصورت زمین خالبی میباشد، ما بـهالتفـاوت عوارض فعلی با قبلی به غیر تفکیک و انطباق کاربری و فروش تراکم محاسبه گردد.

**تبصو ۵ ۴:** ساختمانهایی که مالک قبـل از اتمـام مهلـت پروانـه، درخواسـت تمدیـد نمـوده و دارای تخلـف ساختمانی بوده و پرونده آنها به کمیسیون ماده ۱۰۰ و یا دستگاههای نظارتی ارجاع گردیده و پروانـه آنهـا نیـز

**شورای گهلامی شهر رودهن** 

استانداري تهران

**مهیواد حنیفی بمشهرد ار روده** 

 $\Delta$ 

قابل تمدید نمی باشد مدت زمانی که پرونده در کمیسیون ماده صـد مطـرح مـیباشـد بـه مـدت پروانـه اضـافه می گر دد.

**تبصره ۵:** اگر در هنگام تمدید پروانه قصد تغییر نقشه داشته باشند، چنانچه بـا ضـوابط شهرسـازی مغـایرت و افزایش بنا نداشته باشد علاوه بر عوارض تمدید پروانه عوارض نقشه نیز محاسبه می گردد و چنانچه تغییر نقشه به منظور افزایش بنا باشد علاوه بر عوارض تمدید پروانه مابهالتفاوت عـوارض مبنـای درخواسـتی بـا عـوارض پرداخت شده دریافت میگردد.

**تبصره ۶**: کلیه مالکینی که در مدت زمان قانونی پروانه، عملیات ساختمانی را به اتمام رسانده، و در خواسـت پایانکار نمایند، و این موضوع به تأیید شهرداری نیز رسیده باشد، اما بهجهت مشکلات قـانونبی و یـا تشـریفات شهرداری (نداشتن سند، نامه سازمان آتش۱نشانی،تأیید شرکتهای خدمات و … ) امکان صدور پایانکار بـرای اینگونه ساختمانها نباشد در زمان صدور پایانکار مشمول عوارض تمدید نمی گردند.

**تبصوه ۷:** هرگونه ابقاء کاربری اولیه که بعضاً از کمیسیون ماده ۵ مصوبه ابقاء یا تثبیـت صـادر مـبی گـردد در صورتی که مالکیت براساس آخرین پروانـه تغییـر نکـرده باشـد، مشـمول پرداخـت عـوارض تغییـر کـاربری نمي گردد.

**تبصو۵ ۸:** منظور از شروع عملیات ساختمانی اجرای فونداسیون و گزارش مهندس ناظر میباشد. **تبصو د ۹:** ملاک اتمام عملیات ساختمانی، گواهی اعلام پایان عملیات ساختمانی است کـه توسـط مهندسـین ناظر تایید و در موعد قانونی مقرر در دفاتر دبیرخانه شهرداری ثبت شده باشد

**تبصو ۱۰:** در صورتیکه مالک با شهرداری مشارکت نماید ، سهم شهرداری مشمول عوارض صدور پروانـه

ساختماني نمي شود.

تهوواد حنيفي هردار رود

استانداري تهران

 $\mathcal{L}$ 

فصل پنجم

عوارض بر حق مشرفیت

هر قطعه زمینی که در معرض اجرای طرح های تعـریض و توسـعه و اصـلاح معـابر و خیابـان هـا و میـادین در برگذر احداثی یا اصلاحی یا تعریضی یا توسعه ای قـرار مـی گیرنـد عـوارض ارزش افـزوده ناشـی از اجـرای طرح برای یک بار به آنها تعلق می گیرد و شامل املاک هر دو طـرف خیابـان تعـریض شـده مـی گـردد چـه ملک دارای اصلاحی باشد چه نباشد که در زمان اخذ پروانه ساخت ، صدور استعلام مشروط به اجرای طـرح در بر اصلاحی از صاحبان این قبیل املاک برابر فرمول ذیل اخذ می شود .

قیمت کارشناسی متراژ اصلاحی =عوارض ارزش افزوده ناشی از اجرای طرح $\rm{k}$ 

خلبق جدول ذیل محاسبه و دریافت می گردد. $\rm K$ طرح های اصلاح معابر : به طرح هایی اصلاح می گردد که در اثـر مطالعـات ترافیکـی و یـا طـرح هـای شـهر سازی نیاز به اصلاحات در طرح یا معبر دارند

طرح های توسعه و تطویل : به گذرهایی اطلاق می گردد که ادامه مسیر موجود بر اثـر مطالعـات ترافیکــی در طرح های شهرسازی پیش بینی و طراحی شده اند .

طرح های تعریضی: گذرهایی که در هنگام تجدید بنا یا احداث بنا برابر آیـین نامـه گذربنـدی یـا طـرح هـای تفضیلی و ساماندهی مشمول عقب نشینی می گردند .

طرح های احداثی: به گذرهایی اطلاق می گردد که بر اساس مطالعات شهرسازی و ترافیکی ایجاد و احـداث مي گردند .

داد حنيا

شورای اسلامیٔ شهر روکهن ثهردار رود

استانداري تهران

 $\gamma$ 

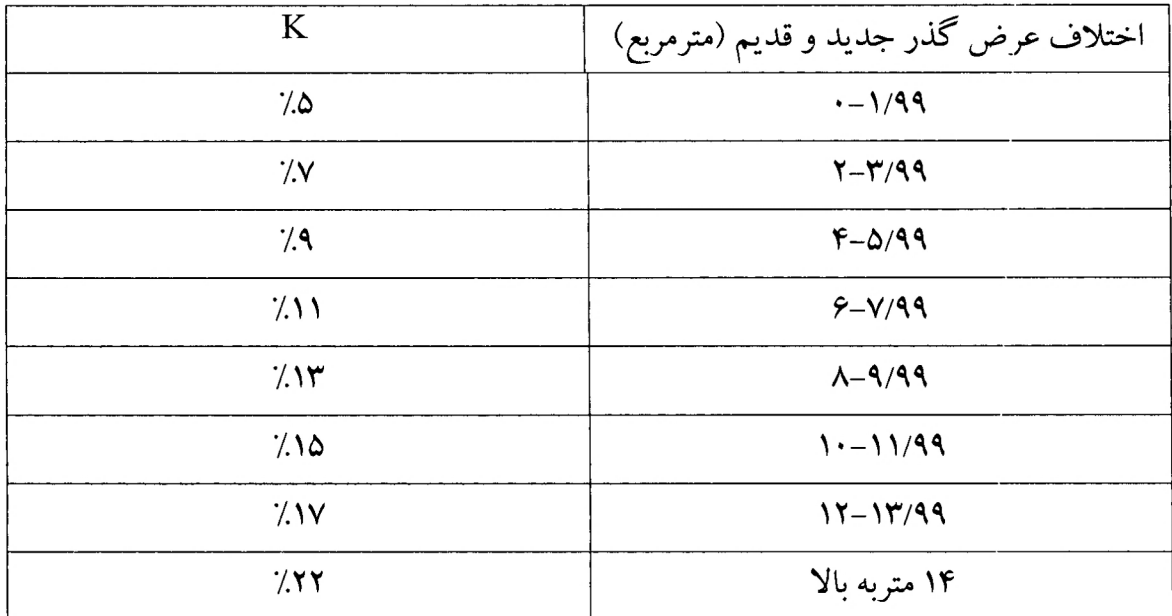

 $\lambda$ 

**تبصو ۱** – در مواردی که در قبال انطباق کاربری زمین بخشـی از ملـک بـه شـهرداری واگـذار مـی گـردد چنانچه قیمت ملک مورد واگذاری از عوارض انطباق کاربری ، دفترچه محاسباتی عوارض کمتر نباشد بیاقی مانده پلاک مشمول عوارض انطباق کاربری نخواهد شـد در غیـر اینصـورت مابـه التفـاوت عـوارض انطبـاق کاربری اخذ خواهد شد .

<mark>تبصو ۷</mark> ۲:شهرداری می تواند در مقابل واگذاری رایگان میزان اصلاحی از طرف مالک به یک<sub>می</sub> از روشهای زیر عمل نماید : ۱-با احتساب عوارض و هزینه های متعلقه در کاربری هـای مجـاز ، در حـد تـراکم و سـطح اشغال قبل از اصلاحی پروانه ساختمانی صادر نمایـد .۲-معـادل دو برابـر درصـد اصـلاحی ملـک ااز عـوراض صدور پروانه کسر نماید . به عنوان مثال : اگر بیش از ده درصد از یک ملک در طـرح تعـریض قرارگیـرد ، شهرداری میتواند در مقابل واگذاری رایگان کل متعلقه کسر نماید .

۳-برای باقیمانده ملک عوارض ارزش افزوده ناشی از اجرای طرح وصول نگردد .

مهرداد *حنیف<del>کے بھیلا*کار</del> رو .<br>شورای اسلاُه

استانداري تهران

**تبصو ۳۵:** درخصوص املاکی که قبلاً پروانه ساختمانی صادر گریده و میزان اصلاحی تعیین تکلیـف نشـده و در حال حاضر براساس رای کمیسیون ماده صد یا پنج مشمول پرداخت عـوارض مـی باشـند ، بنـد هـای ۲و۳ قابل اعمال می باشد .

# عوارض مازاد بر تراكم پايه و مازاد سطح اشغال

برای محاسبه عوارض مازاد بر تراکم مجاز با کاربریهای مختلف که برابر ضوابط پیش بینی شــدن دردفترچـه طرح هادی مصوب موجود و طرح تفصیلی ًو همچنین در صورتی کـه امـلاک وواقـع در حـوزه شـهر نیـاز بـه افزایش تراکم داشته باشند هنگام پیشنهاد برای تصویب در کمیته فنی طرحهای هـادی یـا کمیسـیون موضـوع ماده ۵ قانون شورای عالی شهرسازی و معماری از فرمول زیر استفاده میشود: ۱) عوارض مازاد بر تراکم پایه تا سقف پیش بینی شده در ضوابط تفصیلی: مازاد تراکم پیش بینی شده در طرح تراکمی است که ضوابط طرح افزون بر تراکم پایه در هر شهر میباشد.

تراکم پایه حداقل تراکمی است که در ضوابط طرح در هر منطقه پیش بینی میشود.

۲) عوارض مازاد بر تراکم پیش بینی شده دروضع موجود پس از تصویب در کمیسیون ماده ۵ یا کمیته فنی بـا ابقاء توسط كميسيون ماده ١٠٠

## $K \times S \times P$

مساحت مربوط به افزایش تراکم میباشد.  ${\rm S}$ 

ضریب K برای واحدهای صنعتی ،اداری وتجاری و آموزشی –در مانی–شـهربازی–هتـل تـا تـراکم مجـاز براساس طرحهای مصوب رودهن به ترتیب ۶–۷–۸–۳»مازاد بـر تـراکم مجـازدر طبقـه همکـف و زیـرزمین مسکونی ۵ در اوّلین طبقه ۶، در دومین طبقه مازاد بر تراکم مجاز ۷و در طبقه سوم و چهارم ۸،طبقـه پـنجم و شورای اسلامی شهرگرودهن مهرواد حنيفي استانداري تهران <mark>پردار رود</mark>

ششم ۹،هفتم تا نهم ۱۰ و بالاتر از آن ۱۲ میباشد . تجـاری ۷ و صـنعتی و کارگـاهی ۵ و بناهـای اداری ۵ و تفریحی ورزشی ۳ و سایر کاربریها نیز ۲ تعریف شده است و عوارض اضـافه تـراکـم در مشـاعات مسـکونی شامل سرویس های بهداشتی ،انباریها ، راهپلهها ، خرپشته، پارکینگ ها ی مسکونی فضـای بـازی کودکـان ، استخر و سونا با ضریب ۳ و درسایر کاربُریهار گیموارض مازاد بر تراکم مجاز محاسبه می گردد. نکته: بدیهی است در صورت عدم تصویب پیشنهاد مذکور توسط مراجع ذیصلاح، مبالغ دریـافتی یـا تضــمین اخذ شده در این خصوص باید به مؤدی ًمسترد گردد. <mark>تبصو ۱</mark> : احداث یارکینگ های عمومی شامل پرداخت عوارض نمی گردد. **تبصو ۵ ۲**: متقاضی مکلف به پرداخت عوارض زیربنا علاوه بر عوارض فروش تراکم میباشد. **تبصو ۵ ۳ :** شایان ذکر است که تشخیص مازاد تراکم یا در حد تراکم بـودن دسـتور نقشـه صـادره منـوط بـه گزارش واحد فنی و شهرسازی می باشد. **تبصود ٤:**ضریب k برای واحدهای مسکونی در هنگام اخذ پروانه ، با تراکم مجاز (در حـد تـراکم) در طبقـه اول ودوم مسکونی ۴ ، طبقه سوم ۵ ، طبقه چهارم ۶ و طبقات بالاتر ضریب ۷ محاسبه می گردد.

فصل هفتم :

## احداث و تامین سرانه های خدمات

برای محاسبه عوارض ارزش افزوده حاصل از تبدیل کاربری در هنگام صدور پروانه ساختمانی، در صورتیکه امکان تامین پارکینگ مطابق دستورالعملهای شماره ۲۳۳۱/۳/۳۴ مورخ ۱۳۷۱/۲/۷ و ۱۰۷۴۰/۱/۳/۳ مورخ ۱۳۷۱/۶/۴ وزارت کشور برای مالکین فراهم نباشد، شهرداری میبایست نسبت به وصول عوارض حذف پارکینگ به شرح ذیل عمل نماید:

X۵) × $\rm K\times P$  متر مربع متراژ یک واحد پارکینگ (ضریب K برای واحدهای مسکونی عدد ۸ واحدهای تجاری- صنعتی- اداری و مشاغل مزاحم شهری عدد ۱۵ و سایر بناها تحدد ۱۰ تعریف شده است) عوارض کسرگی از کینگ طبق جدول ذیل محاملهه ودریافت می گردد.  $^{\prime\prime}$ n شورالى استرخمى شهرام ودهن استانداري تهران مهوواد حنيفي

۲.

**تبصو۱۵:** متراژ مربوط به هر واحد پارکینگ با توجه به ضوابط پیش بینی شده در طرح هادی یا تفصیلی هر شهرداری محاسبه می شود.

فصل هشتم :

عوارض قطع اشجار

در اجرای بند ۱۶ ماده ۷۱ قانون تشکیلات شوراها و تبصره ۱ ماده ۵ تجمیع عوارض به شهرداری اجازه داده مي شو د.

عوارضي به شرح ذيل از اشخاص حقيقي با حقوقي كه اقدام به قطع درخت مي نمايند وصول نمايد: الف) عوارض مربوط به قطع اشجار با اخذ مجوز:

برای جبران خسارات وارده ناشی از قطع درختانی که در معابر، خیابانها، میادین و باغهای عمومی توسط مالکین املاک مجاور و املاک خصوصی بنا به ضرورت و نیاز با هماهنگی و مجوز شهرداری قطع میشود عوارض به شرح ذیل پیش بینی و وصول میگردد.

۱- درخت با محیط بن تا ۵۰ سانتی متر هر اصله بصورت پایه ۵/۰۰۰/۰۰۰ ریال با رعایت لایحه حفظ و

گسترش باغات مصوب ۱۳۵۹ در نظر گرفته شود.

۲– درخت با محیط بن ۵۱ تا ۱۰۰ سانتی متر علاوه بر ۸/۰۰۰/۰۰۰ ریال به ازاء هر سانتی متر مازاد بر ۵۶ سانتی

متر ۲/۰۰۰/۰۰۰ ریال وصول میشود.

ر<br><sub>ڪ</sub> شھر رودھن

استانداري تهران

 $\mathbf{Y}$ 

۳– درخت با محیط بن ۱۰۱ تا ۲۰۰ سانتی متر علاوه بر پایه به ازای هر سانتی متر محیط مازاد بر بند یک به مبلغ ۳/۰۰۰/۰۰۰ ریال وصول میشود. ۴– عوارض مربوط به گیاهان پوششی به ازای هر متر مربغ مبلغ ۵۰۰/۰۰۰ ریال وصول میشود. ۵– عوارض مربوط به درختچههای زینتی با نظر کمیسیون بند (ب) ماده ۱۴ حفظ و گسترش باغات با در نظر گرفتن هزینههای نگهداری وصول میشود. ب): جرایم مربوط به قطع اشجار بدون مجور (طرح در کمیسیون بند (ب) ماده ۱۴ حفظ و گسترش باغات): ۱- جرایم املاک مسکونی بر اساس عوارض قطع اشجار در بندهای ۱ تا ۵ با ضریب ۱/۵ الی ۳ محاسبه و اخذ گر دد. ۲- جرایم مربوط به خیابانها و معابر بر اساس عوارض قطع اشجار در بندهای ۱ تا ۵ با ضریب ۱/۵ لی ۴ محاسبه و اخذ گر دد. ۳– جرایم مربوط به درختانی که در املاک تجاری و صنعتی قرار میگیرند بر اساس عوارض بندهای ۱ تا ۵ ضریب ۲ الی ۴ محاسبه گردد. ۴– جرایم باغاتی که ساخت و ساز غیر مجاز به منظور استفاده مسکونی و نگهبانی انجام میگیرد بر اساس بندهای ۱ تا ۵ با ضریب ۱/۵ الی ۴ محاسبه گردد. ج): در مواردی که درختان مثمر باردهی خود را به علت کهولت– آفت و بیماری از دست داده و یا در شرف سقوط باشند و مالک تقاضای قطع و جابجای آن را داشته باشد بنا به تشخیص اعضای محترم کمیسیون بند (ب)ماده( ۱۴) به استناد مقررات و قوانین مربوطه اتخاذ تصمیم خواهد شد. **تبصود:** در تصگیمتی چی منجر به قطع اشجار گردد عوارض قطع اشجار مطابق بند الف اخذ می گردد. Min. .<br>شورای اسلام*ی|پشه*ر وگ<sup>0</sup>هن مهرداکرچنیفی :شهروار رودهن استانداري تهران

فصل نهم :

عوارض بهاى خدمات حىدور استعلام

در هنگام صدور استعلام املاک محاسبه عوارض بر خدمات صدور استعلام از فرمول زیر استفاده میگردد (عرصه) تعداد صدور استعلام صورت گرفته بدون مفاصا حساب شهرداری ×1⁄2 × 1× K×S (اعیان) تعداد صدور استعلام صورت گرفته بدون اخذ مفاصا حساب شهرداری ×1⁄. X×S۲×A در فرمول مذکور P قیمت منطقه بندی زمین و A ارزش معاملاتی اعیان، S۱ مساحت عرصه، S۲ مساحت اعیانی و ضریب K برای کاربری مسکونی ۵ و تجاری-اداری-صنعتی۷ و سایر کاربریهای موجود شهر نیز ۲لحاظ میشود.

**تبصودا:** در خصوص محاسبه عوارض صدور استعلام املاک دارای عرصه و اعیانی: برای عرصه نوع کاربری برابر طرح هادی یا جامع، و برای اعیانی نوع استفاده از ساختمان ملاک محاسبه خواهد بود. **تبصو ۲**: تعداد صدور استعلام صورت گرفته املاک بدون اخذ مفاصا حساب شهرداری از سوی واحد فنی تشخیص و به واحد درآمد اعلام خواهد شد.

**تبصوه۳:** چنانچه شهرداری ملک متعلق به خود را از طریق سرقفلی واگذار نماید. در هنگام واگذاریهای بعدی معادل ۱۰٪ قیمت روز کارشناسی سرقفلی را به عنوان عوارض صدور استعلام ًسرقفلی وصول نماید. **تبصو ۵ ۴:** با هنگام قراردادن ملک در رهن بانک و یا صدور استعلام ملک به نام شهرداری و بالعکس ، همچنین در مورد افرادی که به منظور امور خیریه ًو عام المنفعه ً املاک خود را با معرفی مراجع مربوطه به صورت بلا عوض واگذار می نمایند عوارض صدور استعلام تعلق نمی گیرد .

**تبصو۵**۵: شهرداری موظف است از پاسخ مثبت به استعلام متقاضیانی که به هر صورت چکهای آنان در موعد مقرو وصحیل نشده است و یا تحت هر عنوانی ⁄به شهرداری بدهکار می باشند خودداری نماید . ima i شورای اسلامی شهر ودهن استانداري تهران مهكواد حنيفي يشهردار رود

 $\mathbf{Y} \mathbf{Y}$ 

– در هنگام سمدور استعلام حق سرقفلی املاک تتجاری واگذار شده توسط شهرداری که ماخذ ده درصد (۱۰٪) قیمت واگذاری سرقفلی ملک تجاری بر مبنای گزارش کارشناس رسمی دادگستری محاسبه و وصول مي شو د.

 $Y \xi$ 

۲– در هنگام صدور استعلام حق سرقفلی املاک تجاری اشخاص حقوقی و حقیقی که شهرداری در آن مالکیتی نداشته باشد به ماخذ عوارض انجام معامله تجاری محاسبه و وصول می گردد.

فصل دهم :

## ىبھاى خدمات دفاتر مھندسى

در هنگام صدور پروانه ساختمانی برای تهیه نقشه و نظارت مهندسین ناظر ساختمانی بر اساس فرمول زیر بهای خدمات دفاتر مهندسی محاسبه و از مهندسین مربوط وصول می گردد

۵٪ × یکصد هزار ریال × متراژ کل زیربنا

## فصل يازدهم:

عوارض ساخت هتل و تاسیسات جانبی و تسهیلات فعالیتهای گردشگری

مقدمه:

جذب سرمایههای سرگردان و تشویق سرمایه گذاران به ساخت مجموعههای گردشگری همیشه یکی از دغدغههای مسئولین بوده و این موضوع از چنان اهمیتی برخوردار است که در قوانین مختلف تسهیلاتی برای اینگونه مراکز پیش بینی و از آن به عنوان یک صنعت یاد شده است. شهرداری در اجرای سیاستهای دولت

استانداري تهران

..<br>۱۰۰ ای اسلام*ه(پشهرار*ودهن

mn.

اقدام تا ضمن رفع نیاز عمومی شهر و جذب گردشگران داخلی و خارجی و همچنین ایجاد فرصتهای شغلی از قبل آن نیز حقوق شهر استیفا گردد لذا به همین منظور دستورالعمل ذیل تدوین میگردد

#### ماده واحده:

به جهت لزوم توسعه صنعت گردشگری، مالکین اراضی واقع در محدوده قانونی و حریم شهر می توانند در صورت تقاضای احداث هتل و شهرک گردشگری از مزایای این دستورالعمل استفاده نمایند. **تبصو۱**۵: جهت احداث واحدهای اقامتی شامل هتل، هتل آپارتمان، مسافرخانه و مهمانپذیر دارای مجوز سازمان ایرانگردی و جهانگردی در کاربری مربوطه حداکثر تا تراکم ساختمانی ۳۲۰٪ و کاربری فضای سبز تا تراکم ساختمان ۱۲۰٪ و سایر کاربریها حداکثر تا تراکم ساختمانی ۲۸۰٪ معادل یک دوم هزینههای صدور پروانه دریافت میگردد .

**تبصو10:** احداث واحدهای اقامتی شامل هتل– آپارتمان– مسافرخانه– مهمانپذیر دارای مجوز سازمان ایرانگردی و جهانگردی و همچنین احداث فضاهای باز خدماتی رستوران، غرفه تجاری،صنایع دستی، عتیقه فروشی، آرایشی و غیره که درب ورودی آن در مجموعههای مذکور باز میشود و راه مستقیم به معابر شهر ندارند در کاربری مربوطه با رعایت تراکم مجاز بر مبنای تعرفه صنعتی به استناد ماده ۸قانون ایرانگردی و جهانگردي عمل ميگردد.

**تبصو ۳۵:** جهت احداث فضاهای خدماتی و تجاری از قبیل رستوران، غرفههای تجاری و ورزشی در داخل واحدهای انامتی که راه دسترسی آنها از داخل مجموعه باشد و مرتبط با کاربری واحد اقامتی بوده و جهت استفاده مهمانان در اجرای قانون توسعه صنعت ایرانگردی جهانگردی و آیین نامه مربوطه معادل یک دوم هزینه های صدور پروانه در کاربری صنعتی دریافت میگردد.

**گررودهن** 

شورای ا*نگلالها* 

مه**گرداد حنیفگر:شهردار رو** 

استانداری تهران

 $Y \circ$ 

**تبصو ۴c:** عوارض احداث بناهای تجاری در هتل ها که دسترسی از معبر شهری داشته باشند مطابق عوارض تجاري محاسبه ميگر دد .

# فصل دوازدهم:

# عوارض سطح شهر

برای کلیه اراضی، املاک و بناهای واقع در محدوده قانونی شهر عوارضی معادل ۱/۵٪ قیمت ارزش محله ای برای عرصه و ۱/۵٪ ارزش اعیان طبق ممیزی صورت گرفته و یا ارزش معاملاتی تعیین شده در دفترچه ضوابط اجرایی ارزش محله ای املاک برای اعیان شهرهایی که فاقد عوارض نوسازی میباشند برای هر سال مالي قابل محاسبه و اخذ خواهد بود.

## فصل سيزدهم:

عوارض بر فضای اشغال شده توسط تاسیسات شهری ( دکل های مخابراتی ، تراتسفورماتور ها ، پست های مخابراتی و …)

کلیه اشخاص حقیقی و حقوقی که با شرکت مخابرات ایران عقد قرارداد نصب دکل تنظیم می نمایند میبایست ضمن ارایه مدارک ققانونی مربوطه به واحد درآمد شهرداری نسبت به پرداخت ۲۵٪ مبلغ کل قرارداد ماهانه یا سالیانه را به حساب شهرداری اقدام نمایند بدیهی است عوارض پرداخت نشده سنوات قبل به ماخذ مبلغ قراردادهای گذشته قابل محاسبه و اخذ خواهد بود.

us p

استانداري تهران

# فصل چهاردهم:

بهای خدمات حق اسفالت و لکه گیری و ترمیم حفاری بر اساس بخشنامههای سازمان برنامه و بودجه فهرست بهای مصوب و باستناد گزارش واحد عمران محاسبه و اخذ مي شود.

فصل پانزدهم:

آئين نامه تقسيط عوارض

ماده۱: کلیه عوارض و بهاء خدمات به استثناء، نقل وانتقال، سرقفلی و عوارض سالیانه اتومبیل و فروش اموال غیر منقول مشمول مقررات این آیین نامه میباشد.

**تبصو۱۵**: کلیه مبالغی که شهرداری به استناد مقررات مربوطه برای سایر ادارات و سازمانهای دیگر (ارگانهای غیر مرتبط به شهرداری) اخذ می کند قابل تقسیط نبوده و از مقررات این آیین نامه مستثنی هستند.

**تبصو۲۵:** عوارض مورد مطالبه شهرداری از ادارات، سازمانهای دولتی، نهادهای عمومی، انقلاب اسلامی و

نیروهای نظامی و انتظامی و … که به نحوی از بودجه دولتی سهم دارند قابل تقسیط نمیباشد.

ماده۲: اصل بر پرداخت نقدی کلیه عوارض و مطالبات شهرداری است.

ماده۳: در صورتیکه متقاضیان صدور پروانه ساختمانی یا بدهکاران عوارض به شهرداری توانایی پرداخت بدهی خود را بصورت یک جا (نقدی) نداشته باشند می توانند بدهی خود را از طریق آیین نامه مربوطه یا به صورت تقسیط نسبت به پرداخت مطالبات اقدام نماید .

عوارضات و مطالبات به صورت زیر قابل تقسیط می باشد :

الف: بدهی تا ۵۰۰/۰٬۰۰٬۰۰۰ ریال ۳۰٪ نقد و مابقی تا اقساط ۱۰ ماهه

mn i مهرداد **رودهن** شورای ا

استانداري تهران

۲V

ب:بدهی از ۵۰۰/۰۰۰/۰۰۰ ریال تا ۲/۰۰۰/۰۰۰/۰۰۰ ریال ۳۰٪ نقد و مابقی تااقساط ۱۵ ماهه ج:بدهی از ۲/۰۰۰/۰۰۰/۰۰ ریال تا ۴/۰۰۰/۰۰۰/۰۰۰ ریال ۲۵٪ نقد و مابقی تا اقساط ۲۰ ماهه د:بدهی از ۴/۰۰۰/۰۰۰/۰۰۰ ریال تا ۴/۰۰۰/۰۰۰/۰۰۰/۰۰ ریال ۲۵٪ نقد و مایقی تا اقساط ۲۴ ماهه ه: بدهی از ۶/۰۰۰/۰۰۰/۰۰۰ ریال به بالا ۲۵٪ نقد و الباقی تا اقساط ۳۶ ماهه ماده۴: متقاضیان در هنگام تقسیط بده<sub>ی</sub> خود میبایست <del>یک ا</del>ز مدارک ذیل را تحویل نمایند: ۱– چک یا چکها در وجه شهرداری با سررسید مشخص به میزان کل بدهی عهده بانکهای شهرهای استان تهران توسط متقاضى تقسيط.

۲– در صورت جوابیه هر گونه استعلام چک بدون تاریخ در وجه شهرداری یا سفته ظهر نویسی شده توسط ضامن کارمند با کاسب معتبر به میزان کل بدهی متقاضی دریافت گردد که بعد از پرداخت اقساط چک یا سفته خود را پس از صدور مفاصا حساب از شهرداری تحویل خواهد گرفت.

ماده۵: در زمان نقل و انتقال کلیه چکهای تقسیطی، حال شده و جواب استعلام نقل و انتقال منوط به پرداخت نقدی کلیه بده<sub>بی</sub> است.

ماده۶: شهرداری موظف است از پاسخ مثبت به استعلام متقاضیانی که به هر صورت چکهای آنها در موعد مقرر وصول نشده است خودداری نماید..

# فصل شانزدهم:

## بهای خدمات ناشی از انصراف از دریافت پروانه ساختمانی

واحدهای شهرسازی باید از دریافت مستقیم فیشهای بانکی از مودیان جدا خودداری نموده و قبول آنرا موکول به تائید اِداره درآمد نمایند صدور گواهی پایانکار و عدم خلافی و هر گونه امتیاز دیگر موکول به

استانداري تهران

پرداخت و ارائه مگلیها حساب خواهد بود. 'M. مهرداو حنيفي :شهردار رودهن شورای اسلام*ی لیُهر رودگ*هن

٢٨

**تبصوه ۱** – چنانچه متقاضی دریافت پروانه ساختمان قبل از صدور پروانه ساختمانی از دریافت پروانه منصرف شود، به دلیل وقفه در امور اداری و هزینههای غیر مستقیم که شهرداری متحمل شده است مبالغ پرداختی پس از کسر ۵٪ از کل عوارض به عنوان کارمزد قابل استرداد خواهد بود.

**تبصوه ۲** – عوارض (تفکیک، نوسازی ، سطح شهر، توسعه مدارس، حق النظاره مهندسین و مبلغ ارزش افزوده) قابل استرداد نمیباشند.

**تبصوه ۳** – اشتباه واریزی اشخاص به حساب شهرداری قابل استرداد میباشددر غیر اینصورت نیاز به مجوز شورای اسلامی شهر میباشد .

**تبصوه ۴** – توقف احداث بنا بر اثر حوادث غیر مترقبه (ناشی از زلزله، طوفان، آتش سوزی، ورشکستگی، بیماری صعب العلاج، یا فوت مالک،) که موجب انصراف مالک از ادامه احداث ساختمان شود چنانچه به تایید مراجع ذیصلاح برسد و پروانه دارای اعتبار باشد ًبا اخذ تاییدیه شورای اسلامی شهر رودهن، استرداد عوارض بدون كارمزد خواهد بود.

## فصل هفدهي:

u:n.

**مهرداگرجنیفی :شگوردار رود** 

عوارض حصار کشی و دیوار کشی برای املاک فاقد مستحدثات در هنگام صدور پروانه ساختمانی چنانچه احداث دیوار مغایر با ضوابط شهرسازی باشد برای اراضی با کاربریهای مختلف، شهرداری میبایست از فرمول ذیل نسبت به محاسبه عوارض متعلقه اقدام نماید.

#### K×L×H×P

شورای ا*سلاملا* 

ن ضریب املاگتَ با کاربریهای مختلف  $\cdot \mathrm{L}$  طول دیوارکشی $\mathrm{K}$ 

استانداري تهران

 $Y9$ 

استانداري تهران

**تبصو ۱۵:** کیوسک (دکه) می بایست به ابعاد طول حداکثر۴ متر، عرض حداکثر ۲ متر و ارتفاع ۲/۵ متر باشد. **تبصو ۲**: بدنه کیوسک (دکه) میبایست از نوع فایبر گلاس یا بصورت شیشهای یا طرحی که به تائید واحد فنی و عمران و زیبا سازی شهرداری بر اساس مبلمان شهری باشد.

شوراي اسلامي

جهت واگذاری امتیاز نصب دکه مطبوعاتی برای یکبار از فرمول زیر استفاده می شود:

اخذ میباشد.

فصل هيجدهم:

isi M

مهردالو حنيفي

امتياز نصب دكه مطبوعاتى

x۲ ارزش محله ای × مساحت دکه (بر حسب متر مربع) × عرض گذر

*نثهل* رودهن

**تبصو ۳**: عوارض دیوارکشی برای املاکی که داوطلبانه نسبت به عقب نشینی اقدام نمایند محاسبه نمی گردد. **تبصو۲۵:** ارتفاع مجاز برای املاک مسکونی – تجاری– صنعتی ۲/۲۰ متر و برای باغات دارای مجوز اداره جهاد کشاورزی ۸۰ سانتی متر میباشد. **تبصو ۵۵:** برای محاسبه محصور نمودن ملک بجز مصالح اساسی و با مصالحی مانند فنس- نرده- سیم

خاردار– توری مرغی– توری پلاستیکی و غیره معادل ۵۰٪ ضریب K در کاربری مربوطه لحاظ میگردد.

برای سایر کاربریهای (۱) و برای حوزه شهری (۱) اعمال میشود. **تبصو ۱۵:** عوارض دیوارکشی صرفاً به آن قسمت از عرصه که نیاز به احداث دیوار دارد تعلق می گیرد.

**تبصو۲۵:** عوارض مربوطه صرفاً برای املاکی که دارای دیوارکشی از اداره جهاد کشاورزی باشند و یا با

ضوابط شهرسازی مغایرت نداشته باشند و همچنین هنگام محاسبه عوارض پروانه ساختمان قابل محاسبه و

قیمت منطقه بندی زمین مورد نظر  $\mathrm{P}$ H: ارتفاع دیوار با هر نوع مصالح ضریب K برای اراضی با کاربری مسکونی ۳، تجاری ۴، صنعتی و مشاغل مزاحم شهری و اداری (۲) و

 $\mathbf{r}$ .

# فصل نوزدهم:

# بهای ارائه خدمات ایمنی و آتش نشانی

عوارض توسعه ایستگاههای آتش نشانی و خدمات ایمنی معادل ۲٪ عوارض زیر بنا و عوارض پذیره كميسيون ماده صد محاسبه و اخذ مي شود.

–این درصد مربوط به هزینه تغییر کاربری و تفکیک وو جریمه ارزش افزوده نخواهد شد.

## فصل بيستم :

## نحوه صدور پروانه ساختمانی المثنی

صدور پروانه ساختمانی المثنی فقط با تائید مرجع ذیصلاح از جمله نیروی انتظامی در موقع مفقودی، سرقت، آتش سوزی، و سایر حوادث غیر مترقبه بعد از محرز شدن وقوع حادثه با اخذ کارمزدی معادل ۲/۰۰۰ ریال برای هر متر مربع پروانه صادره مقدور خواهد شد.

# فصل بيست ويك :

#### بهای ارائه خدمات حفظ و ایجاد فضای سبز

عوارض توسعه فضاى سبز

به منظور حفظ و تامین فضای سبز شهری در هنگام صدور پروانه ساختمانی برای اراضی با کاربریهای مختلف اعم از مسکونی– تجاری– صنعتی– اداری و سایر برای وصول عوارض از مالکین یا متقاضیان صدور پروانه به شرح ذیل اخذ میشود.

الف): نوع پیشنهادی برای اراضی با کاربری مسکونی (بر اساس طرح مصوب توسعه شهری)

 $H = \nabla^2 \times (A/B) \times D \times F$ شوراي اسلامي/شهر

un مهردگمرحنیانی :شگم

استانداري تهران

: متراژ کل بنای صادره (بنای مفید و غیرمفید)  $\rm A$ عدد ثابت ۲۰ مترمربع عنوان متوسط سرانه مسکونی برای شهرهای استان تهران: D: سرانه پیش بینی شده فضای سبز در طرح مصوب توسعه شهر (طرح هادی) برای شهر رودهن عدد ثابت ۱۰ میباشد. F: حداقل هزینه ایجاد یک متر مربع فضای سبز در شهرها ۳۰/۰۰۰ ریال در نظر گرفته شود.

H: مبلغی است که متقاضی بابت توسعه فضای سبز در هنگام دریافت پروانه ساختمانی میبایستی پرداخت نمايد.

**تبصو۱**۵: نرخ پیشنهادی برای اراضی غیر مسکونی که در اثر رای کمیسیونهای مختلف از قبیل مغایرتهای اساسی، غیر اساسی و ماده ۵ که به کاربری مسکونی تغییر یافته و یا بر اثر ساخت و ساز غیر مجاز طی کمیسیون ماده ۱۰۰ منجر به صدور رای جریمه گردیده است در موارد فوق در فرمول به جای پارامتر D عدد ۲۰ (دو برابر مجاز) که سرانه پیش بینی شده برای شهرهای استان میباشد در فرمول جایگزین می گردد. **تبصو۲۵:** در مواردی که پروانه احداث تجاری از طرف شهرداری موافقت می گردد با توجه به معضلات واحدهای تجاری مجاز حداکثر متراژ سرانه ۲۰ متر مربع بعنوان پارامتر  ${\rm D}$  در فرمول اعلام شده در نظر گرفته میشود و در صورتیکه بناء تجاری احداث شده غیر مجاز باشد بعد از رای کمیسیونهای مربوطه حاصل فرمول با ضریب ۲ اعمال گردد.

## عوارض حذف فضاي سبز

الف): عوارض حذف ١٠٪ عرصه بناهای مسکونی– تجاری– اداری به فضای سبز: مالکین احداث بنای مسکونی – تجاږي– اداري مکلف به اختصاص ۱۰٪ عرصه به فضاي سبز ميباشند در صورتيکه مالک بعد از

نورای اسلامی کنهر کودهم

استانداري تهران

مهرداد حتيفي **دشهردار ره** 

٣٢

احداث بنا عرصه مورد نظر به فضای سبز را اجراء و تبدیل ننماید برای یکبار به شرح فرمول مشمول پرداخت جريمه ميباشند.

$$
A = \sqrt{\cdot} \times S \times (M + N + \gamma p)
$$

ب): عوارض حذف ۲۵٪ عرصه کارخانجات و کارگاههای صنعتی به فضای سبز: متقاضیان اخذ پروانه ساخت کارخانجات و کارگاههای صنعتی مکلفند در زمان تهیه نقشه احداث بنا، اختصاص ۲۵٪ عرصه را برای فضای سبز در نقشه مشخص کنند در صورتیکه کارخانجات نسبت به تعهد خود در حد ۲۵٪ عرصه برابر نقشه عمل و اجرا ننماید برای یکبار به شرح ذیل محاسبه می گردد.  $A = \sqrt[4]{6} \times S \times (M+N+1)p$ 

M: عدد ثابت هزینه اجرای فضای سبز در یک متر مربع ۱۰۰/۰۰۰ ریال در نظر گرفته شده است. N: عدد ثابت هزینه نگهداری دو سال یک متر فضای سبز که ۱۰۰/۰۰۰ ریال در نظر گرفته شده است. S: مساحت عرصه کل پلاک میباشد ارزش منطقهای آن شهر میباشد: $\mathrm{P}% _{k}(G_{k})$ A: مبلغ قابل وصول ميباشد. **تبصو۱۵:** عوارض و جرایم مربوط به بند ب به کلیه کارخانجات و کارگاهای احداث شده بعد از سال ۱۳۸۵

تسری داشته و شهرداری باید محاسبه و وصول نماید.

<mark>تبصو ۲۵:</mark> ساختمانی که کارشناس رسمی دادگستری قدمت آن را تایید کرده و به همین دلیل در کمیسیون ماده صد مطرح نمی شود از پرداخت عوارض حذف ۱۰٪ عرصه به فضای سبز معاف میباشد.

**تبصوه ۳ :** هزینه بازدید و کارشناسی فضای سبز در راستای احیا و نگهداری فضای سبز برای عرصه درحد نصاب تفکیکی ۱/۰۰۰/۰۰۰ ریال و اعیانی برای هر واحد ۱/۰۰۰/۰۰۰(ریال .

.<br>۱۰ ای اکبلامی نژگور رودهن

ma i

استانداري تهران

٣٣

فصل بیست و دو :

حق بازديد وكارشناسى

الف) بهای خدمات بازدید ساختمانی: ۱– بازدید عرصه تا ۱۰۰۰ متر مربع ۳۰۰/۰۰۰ ریال، بیش از ۱۰۰۰ متر مربع به ازاء هر متر مربع اضافه تر ۱۵۰ ريال محاسبه مي گردد. ۲-بازدید اعیان تا ۱۵۰ متر مربع ۳۵۰/۰۰۰ ریال، بیش از ۱۵۰ متر مربع به ازاء هر متر مربع اضافه تر ۱/۵۰۰ ريال محاسبه مي گر دد.

تبصره: در خصوص آن دسته از املاک ککه با گزارش واحد کنترل و نظارت شهرداری و سایر دستگاههای اجرائی بدون مراجعه مالک یا ذینفع منجر به بازدید فنی میشود عوارض متناسب با مبالغ فوق به عنوان بدهی در پرونده درج مي گردد تا نسبت به وصول آن اقدام لازم به عمل آيد.

فصل بيست وسه :

عوارض بر تبایغات محیطی به غیر از تابلوهای معرفی

برای محاسبه عوارض سالیانه خدمات حاصل از سیما و منظر شهری مطابق فرمول زیر عمل میشود . x٢ تعداد ماههای نصب × قیمت منطقه بندی محل نصب × مساحت تابلو =عوارض محیط شهری **تبصود ۱**: برای تابلو های ورزشی ، آموزشی ، ادارات دولتی و بیمارستان دولتی و مراکز فرهنگی دریافت نمبگر دد .

**تبصوه ۲**: برای تبلیغاتی که برروی دیوارهای مشرف به معابر و خیابانهای سطح شهر نوشته میشوند مساحت دیوار نوشته شده به عنوان مساحت تابلو لحاظ گردیده و مطابق فرمول فوق عمل میشود .

استانداري تهران

 $\mathbf{r}$ 

عوارض سالیانه مهاجرین و اتباع خارجه به شرح نامه ۲۲/۹۳/ص/۱۲۶۲۴ تاریخ ۹۳/۸/۱۰ دفتر امور اتباع و مهاجرین خارجه استانداری تهران به شرح ذیل عمل شود: الف) با توجه به اسکان اکثریت مهاجرین در محدوده شهرها و روستاها و استفاده ایشان از کلیه خدمات ارائه شده توسط شهرداریها و دهیاریها، لذا مقرر گردید عوارض سالیانه به شرح ذیل از مهاجرین اخذ شود.

- خانوادههای مهاجر یک نفره و دونفره سالیانه مبلغ ۱/۵۰۰/۰۰۰ (ریال)
- خانوادههای مهاجر سه نفره و چهار نفره سالیانه مبلغ ۲/۰۰۰/۰۰۰ (ریال)
	- خانوادههای مهاجر پنج نفر به بالا سالیانه مبلغ ۲/۵۰۰/۰۰۰ (ریال)

**تبصره**: بدیهی است چنانچه مبالغ فوق از طرف مراجع ذیصلاح افزایش یابد هنگام محاسبه عوارض، مبالغ

شوراي اسلامل شهر ووكوهن

جديد محاسبه آخذ خواهند شد. un مهرکزاد حنیفی میشهردار رودگین

استانداري تهران

بهای ارائه خدمات به اتباع و مهاجرین خارجی

فصل بیست و چهار :

شهري

**تبصوه ۳** : برای تابلو هایی که نیاز به پایه و نصب آن در معابر شهری دارد در هنگام محاسبه از فرمول ذیل استفاده میشود .

x× تعداد ماههای نصب × قیمت منطقه ای محل نصب × ( ارتفاع پایه + مساحت تابلو ) = عوارض محیط

**تبصوه ۴:** در صورتیکه تابلو دو طرفه باشد ، بابت طرف دوم پ<sup>ل</sup>یموارض محاسبه و اخذ می گردد .

فصل بيست و پنجم :

تعرفه عوارض بنگاه های باربری بدون مجوز

عوارض بر حمل و نقل بار برون شهری معادل ۳٪ نرخ کرایه پیش بینی شده در بارنامههای رسمی توسط بنگاههای باربری فعال و یا آژانسهای باربری مستقر در پایانههای باربری دریافت و به حساب شهرداری واریز میٖنماید تسویه حساب منوط به انطباق وجوه واریزی با صورت حسابهای مربوطه میٖباشد.

فصل بیست و ششم:

اقداماتی که احتیاج به کسب مجوز ندارد

اقدامات زیر از طرف متقاضیان در محدوده خدمات آزاد شده احتیاج به مراجع شهرداری و کسب مجوز ندار د:

۱- مرمت پشت بام از قبیل تعویض قیرگونی پوشش آسفالت: نصب موزاییک، اندود کاه گل، تعویض با تعمير شيرواني

شوراي اسلامل)شهررودهن

۲– تعویض موزاییک ساختمان و راه پله

۳– سفید. کاری و نقاشی و نصب کاشی

۴-نماسازی اعم از ساختمان و دیوار حیاط

۵- محوطه سازی در منازل و مجتمعهای مسکونی مشروط بر عدم حذف پارکینگ

un l **مهرداد حنیفی/شهردار رود** 

استانداري تهران

 $r\tau$
۶– تعمیر یا تعویض سرویسهای بهداشتی

۷– تعمیر درب یا پنجره مشروط به عدم تغییر در نظام فنی و معماری و کاربردی ساختمانی تبصره: تحقق این موارد مشروط به جمع آوری، پاکیزه سازی محیط شهری و انتقال نخالههای تولید شده به محل های از قبل تعیین شده از طرف شهرداری، توسط مالک میباشد

در غیر اینصورت شهرداری مکلف است نسبت به توقف عملیات و اخذ جرایم و هزینه های متعلقه اقدام نمايد .

# فصل بیست و هفتم:

### بهای خدمات آماده سازی

به موجب این دستورالعمل و بر اساس بند الف ماده ۲۲ آیین نامه اجرایی قانون زمین شهری مصوب ۱۲۷۱/۳/۲۴ هیات محترم وزیران مالکین حقیقی و یا حقوقی املاک وواقع در محدوده قانونی یا حریم شهر رودهن موظفند هنگام تفکیک یا صدور پروانههای ساختمانی برای یک بار بهای خدمات آماده سازی ملک خود را بر داخت نمایند.

قیمت اجرای هر متر مربع پیاده رو طبق اخرین فهرست بها ×مساحت پیاده رو= پیاده روسازی ۲ ÷ يك متر مربع اسفالت براساس آخرين فهرست بها ×طول زمين (بر) =هزينه آسفالت قیمت اجرای یک متر طول جدول براساس آخرین فهرست بها×طول زمین (بر)=هزینه جدول گذاری **تبصوه ۱**– ساختمانهای که بدون پروانه بوده و در کمیسیون ماده صد منتهی به صدور رای ابقای بنا گردیده هزینه آماده سازی دریافت میشود.

<mark>تبصوه ۲</mark> : اگر زمینی دارای چند بر باشد ، براصلی که دارای دسترسی میباشد محاسبه می گردد . در صورتیکه ۲ دسترسی وجود داشته باشد ،معبر با عرض بیشتر محاسبه می شود .

**تبصوه ۳:** متراژ پیاده روسازی ، جدول کشی و آسفالت توسط واحد فنبی وشهرسازی و قیمت های هر متر مربع آسفالت ، جدول و کفپوش توسط واحد عمران بر اساس آخرین فهرست بها برای محاسبه به واحد

استانداري تهران

شورای اسلامی شهرگرودهن

درآمد اعلام کے گردد. ma i مهرداد حنيفكر شهردار رود

 $\mathsf{r}\mathsf{v}$ 

تبصره ۴:زمانی که مالک خود اقدام به ساخت یکی از موارد فوق یا همه موارد فوق می کند و واحد عمران یا واحد فنی وشهرسازی با دستور شهردار تائید نماید که همه هزینه ها به عهده مالک بوده است مالک از پرداخت عوارض بهای خدمات آماده سازی معاف می باشد.

# فصل بیست و هشتم :

### معافيت و تشويقات

به استناد ماده ۶ قانون جامع خدمات رسانی به ایثارگران مشمول این قانون خانواده درجه ۱پدر ، مادر ، فرزند، همسر معظم شهدا، آزادگان و جانبازان و در صورت ارائه مدارک معتبر از سازمان متبوع از هزینه های صدور پروانه مسکونی شامل : زیربنا ،تراکم ً و …تا ۱۲۰ مترمربع بنای مفید با مشاعات مربوطه (پیلوت و خرپشته) و ۲۰ متر تجاری در شهر ًمحل سکونت برای یکبار با ارائه نامه از سازمان مرتبط در محل سکونت معاف میباشند در مجتمعهای مسکونی سهم هر فرد تا سقف ۱۲۰ متر مربع ملاک اقدام خواهد بود. همچنین به استناد ماده ۱۰۵ قانون بودجه سال ۹۲ افراد تحت پوشش امدادامام خمینی(ره) و بهزیستی در صورت ارائه مدارک معتبر از سازمان متبوع از هزینه های صدور پروانه مسکونی شامل عوارض قانونی تا ۱۲۰ متر بنای مفید با مشاعات مربوط ( پیلوت و خرپشته با ارائه نامه از سازمان مرتبط در محل سکونت معاف میباشند در مجتمع های مسکونی سهم هر فرد تا سقف ۱۲۰ مترمربع ملاک اقدام خواهد بود . تبصره ۱ : تجدید بنای ساختمانهای مجاز تخریب شده و یا در حال تخریب ناشی از حوادث غیر مترقبه مثل زلزله، حریق، رانش زمین، بمب باران، سیل و غیره به اندازه اعیانی موجود مشمول عوارض نمیگردد. در خصوص حريق معافيت در صورت غير عمدي بودن با نظر مراجع ذيصلاح لحاظ مي شود.

تبصره۲: به منظور تشویق احداث پارکینگ، سازندگان پارکینگهای عمومی طبقاتی در کاربری مربوطه با

استانداري تهران

رعایت سایر ضوابط شهر سازی مشمول عوارض احداث بنا نمی گردد. ur N شورای اسلامی شهر رودهن مهرداد حنیفی نشهردار رود

 $\mathsf{r}_\Lambda$ 

تبصره۳: به منظور تشویق مالکین جهت تجمیع پلاک های همجوار (دارای سند رسمی) به صورت عرصه با چند قطعه سند شش دانگ ۵۰٪ تخفیف در عوارض پروانه شامل زیر بنا و تراکم مازاد و سایر دریافتیها جهت قطعات تجميع شده اعمال مي شود.

تبصره ۴: به استناد ماده ۵۹ قانون رقابت پذیری برابر مصوب شورای پول واعتبار به موجب این تبصره هریک از مودیانی که عوارض صدور پروانه ساختمانی متعلقه خود را یکجا پرداخت نمایند ( قبیل معوقات قبلی ، عوارضات قانونی ) در سه ماهه اول سال ۸۵ ٪ سه ماهه دوم ۸۸ ٪ سه ماهه سوم ۹۰ ٪ عوارض دریافت می شودو سه ماهه چهارم با پیشنهاد شهرداری و مصوبه شورای اسلامی شهر مجزا ابلاغ می گردد. تبصره ۶ :براساس نامه شماره ۸۵۷۲۳۰ مورخ ۱۳۹۶/۶/۱ فضاهای آموزشی ، پژوهشی و اداری حوزه های علمیه و همچنین مساجد ، مصلی ها، اماکن صرفاً مذهبی اقلیت های دینی مطرح در قانون اساسی و حوزه های علمیه شامل مراکز آموزشی و پژوهشی و اداری از پرداخت هزینه عوارض ساخت و ساز فقط برای فضای اصلی معاف می باشد.

# فصل بيست و نهم :

درآمد حاصل از فروش و جمع آوری زباله و پسماند (سالیانه)

مطابق دستورالعمل وزارت كشور در تعيين بهاى خدمات مديريت پسماند شهرى ضمن رعايت مفاد دستورالعمل برای واحده ای تجاری و صنعتی و صنفی : واحدهای مسکونی ۲۰۰/۰۰۰ ریال- واحدهای تجاری ۳۰۰/۰۰۰ ریال-کیوسکهای مطبوعاتی ۱/۰۰۰/۰۰۰ ریال- اغذیه فروشیهها (ساندویچیها) ۲/۰۰۰/۰۰۰ ریال- آرایشگاهها ۵۰۰/۰۰۰ ریال- واحدهای اداری ۲۵۰/۰۰۰ ریال– تالار ۱۰/۰۰۰/۰۰۰ ریال– کانکس و مغازههای میوه و سبزی فروشی، گل فروشیها ۰۰۰/۰۰۰/۵/کیلل- واحدهای تولیدی و صنعتی ۲/۰۰۰/۰۰۰ ریال un. شوراي اسلامي اشكر رودهن ههرداد حنیفگر:شهردار روگوهن استانداري تهران

رستوران ها ۵/۰۰۰/۰۰۰ ریال و سایر خدمات ۱/۰۰۰/۰۰۰ ریال خدمات پزشکی –بیمارستان و آزمایشگاه ۲۰/۰۰۰/۰۰۰ ریال کلیه مساجد ، حسینه ها ، تکایا و موسسات قرآنی از پرداخت بهای خدمات جمع آوری پسماند معاف می باشند واحد های تجاری واقع این املاک از این قاعده مستثنی هستند . مراکز ورزشی و مدارس (مهد کودک،مدارس ابتدایی، راهنمایی و متوسطه ) دولتی و غیر دولتی از پرداخت

بهای هزینه خدمات پسماند معاف می باشند .

# تعرفه جرايم واحد رفع سد معبرو خدمات شهرى

شهرداری موظف است به ایجاد محلی برای ساماندهی و استقرار برای وانت بارها و دست فروشان و صنوف سیار می باشد و هزینه اجرای روزانه برای این قبیل صنوف با قیمت کارشناس رسمی دادگستری قابل وصول می باشد در صورت تخلف اینگونه صنوف در سطح شهر نسبت به جریمه به شرح ذیل اقدام خواهد شد : الف: جريمه توقيف وانت بارهاي دوره گرد و دستفروشان

۱– خودروی نیسان مرتبه اول ۱/۵۰۰/۰۰۰ ریال– مرتبه دوم به مرحله بعد ۲/۰۰۰/۰۰۰ ریال ۲– دستفروشان دوره گرد مرتبه اول ۸۰۰/۰۰۰ ریال– مرتبه دوم به سه مرحله بعد ۱/۵۰۰/۰۰۰ ریال ۳– اتومبیل خاور برای یک روز توقف در مکانهای غیر مجاز سطح شهر ۴۰۰/۰۰۰ ریال و به ازای هر روز مازاد توقف ۲۰۰/۰۰۰ ریال

۴– هر دستگاه چرخ سیار (گاری) به صورت روزانه ۷۰/۰۰۰ ریال

۵– دست فروشان متفرقه ۸۰/۰۰۰ ریال

۶ – جریمه و نگهداری اجناس توقیفی توسط واحد رفع سد معبر لوازم توفیقی از یک روز تا یک هفته

شورای اسلاملل شهر اودهن

٢٠٠/٠٠٠ ريان *مهر داد حنيفي :شهر دار رو ده*دهن

استانداري تهران

 $\mathfrak{z}$ .

K<br>هرداد *حیفگرنشو*دار رو )<br>ابشهر رودهن شورای اسلامی/

استانداری تهران

 $\epsilon$ 

د: هزينه كفن و دفن ۱–هزینه کفن و دفن اموات به تشخیص هیاتی مرکب از نماینده شورای اسلامی شهر، شهردار و یک نفر از معتمدین شهر به انتخاب شورای اسلامی شهر تعیین می گردد. ۲-هزینه آمبولانس داخل شهر ۱/۵۰۰/۰۰۰ریال ۳–هزینه آمبولانس خارج از شهر علاوه بر مبلغ فوق به ازای هر کیلومتر ۱۵/۰۰۰ ریال محاسبه می گردد

۴–هرینه استفاده از شبستان بابت مراسم هر جلسه ۲/۵۰۰/۰۰۰ ریال و:هزینه ذبح دام (به ازای هر دام ) هر ساله طی مصوبه اعضای محترم شورای اسلامی شهر ً تعیین می گردد.

فصل سي ام :

عوارض بر فضای شهری مورد استفاده برای فعالیت های فصلی و دائمی کلیه واحد های تولیدی ، خدماتی و اقتصادی ( براساس نوع شغل ، محل جغرافیایی ملک ، مساحت ملک ) برپایی نمایشگاههای بازرگانی– تجاری و صنعتی و– در سطوح محلی در محدوده قانونی و حریم شهر به استثنای نمایشگاههای صنایع دستی و محصولات فرهنگی مشمول عوارض به شرح ذیل میباشند:

### $A=S\times P\times V\%$

۱– عوارض برپایی نمایشگاه معادل ۲٪ بهای قیمت منطقهای دفترچه دارایی محل برگزاری نمایشگاه به صورت ماهيانه خواهد بود.

۲– عوارض فروش بلیط ورودی، اعم از افراد و خودرو به ماخذ پنج درصد (۵٪) بهای بلیط تعیین میشود. **تبصود** : در مواقعی که شهرداری راساً نسبت به وصول ورودی اقدام می نماید ، بر اساس جدول زیر عمل می گردد .

ر<br>برابر : شهرداد کرده **بهرداد حُ** 

استانداري تهران

 $55$ 

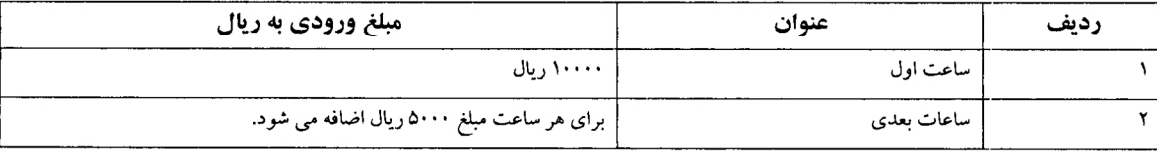

همچنین استفاده کارکنان شهرداری و شورای اسلامی شهر رودهن بصورت رایگان میباشد. ۳– در خصوص محاسبه روزانه بازار روزهای دایر در سطح شهر متراژ مغازه را در ۵/۰۰۰ ریال ضرب میکنیم و جهت ورود خودرو به بازار روز علاوه بر مبلغ فوق ۵/۰۰۰ ریال اخذ گردد.

ضمناً اين جدول براي پيمانكاران مربوطه نيز لازم الاجرا است .

# فصل سي و يک :

# استثنائات در تمدید پروانه

به استناد مصوبه ۱۵۸۲۳/ش/ف مورخ ۱۳۹۱/۱۲/۱۴ در مواردی که ساختمان دارای شرایط ذیل بوده ومدت زمان مندرج در پروانه به اتمام رسیده است و امکان اتمام عملیات ساختمانی وجود نداشته باشد به تشخیص شهردار موضوع در جلسهای متشکل از معاون شهردار،مسئول واحد درآمد ،مسئول شهرسازی و معماری مطرح گردد و در صورت تایید عوارض مربوطه به تمدید پروانه به روز نمیشود.

۱– اجرا مطابق با نقشههای مصوب نما، معماری، سازه، تاسیسات و مفاد مندرج در پروانه ساختمانی توسط عوامل ذيصلاح امكان پذير نباشد .

۲– در مواقعی که زمان اخذ و ابلاغ مصوبه کمیسیون ماده ۵ بابت افزایش تراکم یا سطح اشغال طولانی شده و بیش از مهلت مندرج در پروانه ساختمان شود .

# ملاحظات:

**تبصو۱**۵) نظر به اینکه پرداخت به موقع هزینه بهای خدمات عمومی شهری توسط شهروندان نقش مهمی در بهبود کیفیت ارائه خدمات مطلوب به شهروندان خواهد داشت شهرداری مکلف است از طریق تبلیغات و اقدامات فرهنگی لازم شهروندان را نسبت به مشارکت در پرداخت بهای خدمات عمومی تشویق و ترغیب نمايد.

این عوارض توسط واحد درآمد اخذ می گردد.

ورداد *حیفلی بشور*دار ر

استانداري تهران

 $55$ 

# ضوابط اجرائی ارزش محله ای املاک

به منظو ر تعیین ارزش محله ای املاک رعایت دقیق کلیه نکات ذیل ضروری است.

قسمت اول :ارزش محله ای عرصه املاک

ارزش محله ای عرصه املاک با رعایت بند های ذیل و مطابق با ارزشهای تعیین شده در هر یک از محله های شهر خواهد بود .

۱–در محاسبه ارزش عرصه هایی که دارای ۲ بر یا بیشتر میباشند ، بالاترین ارزش معبرمربوطه ملاک عمل خواهد بود ، مشروط به اینکه از معبر مذکور راه عبور داشته باشد .

۲–ارزش عرصه املاک واقع در میادینی که درمحله مربوطه برای آن ارزش خاص تعیین نشده است ، برابر بالاترین ارزش معبری است که از آن میدان منشعب میشود .

۳–ارزش املاک واقع در سراها ، پاساژها و کاروانسراهای منشعب از هر خیابان ، کوچه یا بازار که در محله های مربوطه برای آن ارزش خاص تعیین نشده است برابر با ارزش همان خیابان ، کوچه یا بازار منظور شود .

۴–ارزش املاکی که نیاز به اصلاح اسناد مالکیت دارند تازمانی که اسناد مالکیت آنها اصلاح نشده باشد تابع مشخصات مندرج در سند مالکیت میباشد .

۵–ارزش اراضی زراعی آبی و باغات که به وسیله قنات ، چاه ، رودخانه و یا سایر روشها آبیاری می شوند در هر پلاک ثبتی تا مساحت ۱۰/۰۰۰متر مربع ، برابر ۷۵٪ و مازاد بر ۱۰/۰۰۰مترمربع برابر ۵۰٪ ارزشهای تعیین شده در محله مربوط محاسبه شود .

۶–ارزش اراضی دیمزار در هر پلاک ثبتی تا مساحت ۱۰/۰۰۰ مترمربع برابر ۵۰٪ و مازاد بر ۱۰/۰۰۰ مترمربع برابر ۲۵٪ ارزشهای تعیین شده در محله مربوط محاسبه شود .

استانداری تهران

شهردار روده*گراهگا*<br>\* رئیس/شو*ادای |سلا*می شهر رودهن

۷-ارزش اراضی بایر در هر پلاک ثبتی تا مساحت ۳/۰۰۰مترمربع برابر ارزشهای تعیین شده و مازاد بر ۳/۰۰۰ مترمربع برابر ۵۰٪ ارزشهای تعیین شده در محله مربوط محاسبه شود .

۸–ارزش عرصه کلیه املاکی که راه عبور مستقلبی ندارند و حق عبور از ملک مجاور را دارند برابر ۶۰٪ ارزش معبری است که راه عبور ملک از آن منشعب میشود .

۹–املاک که بر بزرگراهها و اتوبانها قراردارندتا زمانی که از معابر مذکور نظیر خیابانهای داخلی شهر از نظر عبور و مرور استفاده نمیشود و رفت وآمد از خیابانهای دیگر صورت می پذیرد ،ارزش معبر آنها برابر خیابان مورد استفاده محاسبه شود .

۱۰+ارزش اراضی دولتی واقع در محله های این دفترچه تا یک ههکتار از قرارهر مترمربع ۱/۷۰۰ (هزار و هفتصد) ریال و مازاد بر آن ۵۰٪ ارزش مذکور محاسبه گردد .

۱۱+رزش اراضی معادن واقع ً در محله های ً این دفترچه تا یک هکتار از قرار هر متر مربع ۱۲/۰۰۰ (دوازده هزار) ریال و مازاد بر آن ۷۵٪ ارزش مذکور محاسبه گردد .

تذکر: ارزش محله ای اراضی بند های ۵، ۶ و ۷ درصورتیکه ناهموار و بصورت کوهسار باشند ۸۰، ُبند های مذکور محاسبه شوند .

قسمت دوم :ارزش محله ای اعیانی املاک

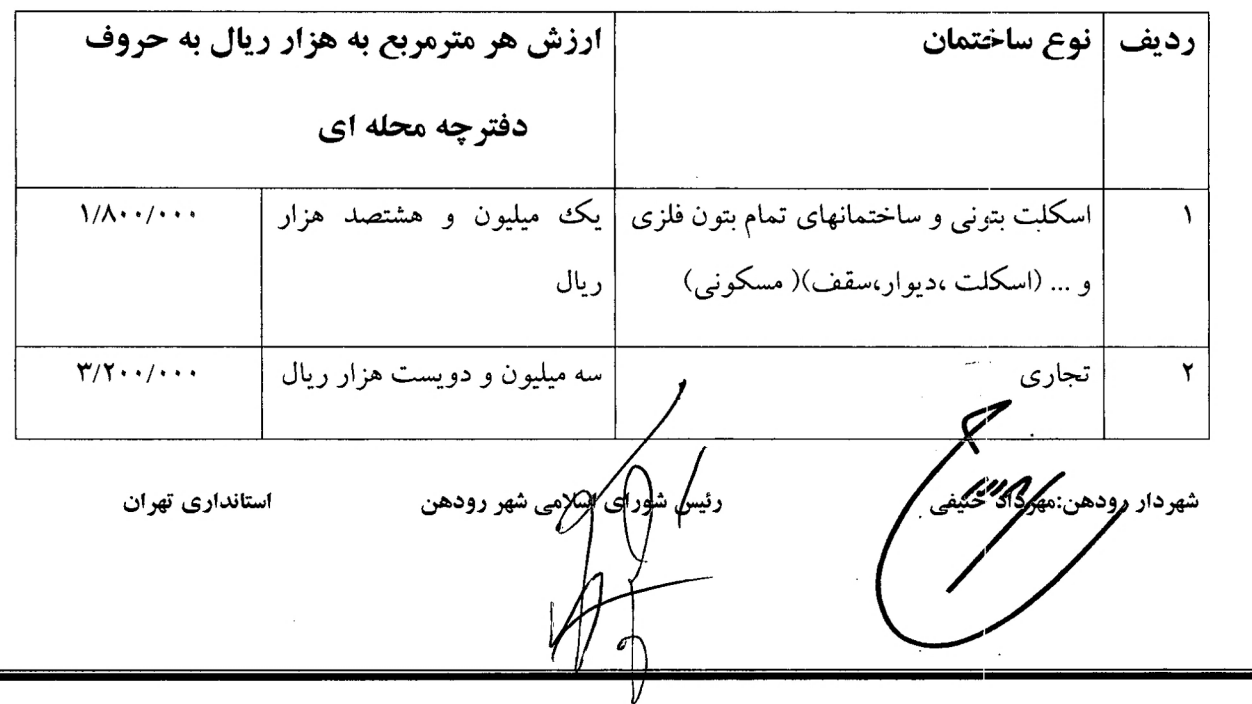

۱–ارزش محله اعیانبی املاک بر اساس نوع ساختمان مطابق جدول ذیل تعیین می گردد .

۱–در موارد کاربری انبار و توقفگاه و همچنین سالن های پرورش دام ، طیور، ابزیان و مجتمع های گلخانه ای ارزش اعیانی معادل ۶۰٪ ارزشهای مربوط مطابق بند (۱) فوق محاسبه گردد .

۲–ارزش هرمترمربع پارکینگ و انباری معادل ۵۰٪ ارزش اعیانی که مطابق بند (۱) فوق تعیین میگردد ، محاسبه شود.

۳-در محاسبه ارزش اعیانی املاک ،، بالکن ،تراس و نورگیرهای غیر مسقف و همچنین مشاعات ساختمان جزء اعیانی محسوب نمبی شوند.

۴–به ازاء هرسال قدمت ساختمان (با ارائه اسناد و مدارک مثبته ) تا سقف ۲۰ سال نسبت به سال محاسبه ًارزش محله ای ۲٪ از ارزش اعیانی که مطابق بند های فوق تعیین میگردد کسر شود .

شهردار رودهن *کیلگ<sup>ان</sup>ا* 

اسلامي شهر رودهن

استانداری تهران

محاسبه قدرالسهم شهرداري ناشي از اجراي ماده 101 قانون

کلیه تقاضای افراز و تفکیک حسب ماده 101 اصلاحی قانون شهرداری انجام و سهم شهرداری تعیین و اخذ می شود ولی در خصوص افراز وتفكيك اراضي كه مغاير با ماده قانوني مذكور انجام شده . قدرالسهم شهرداري برابر ايين نامه ذيل اخذ مي گردد.

عوارض تفکیک اعیانی مسکونی و تجاری:

الف: در صورتی که واحدها بیشتر از تعداد واحدهای متدرج در پروانه و مجوزهای صادر شده باشد عوارض به روی کوچکترین واحدهای احداث شده به ازای هر متر مربع زیربنا با فرمول : n+٢)p.s)

ب: در صورت تبدیل زیربنای غیرمسکونی نظیره پارکینگ و انباری و

سرایداری و راهرو و پیلوت به مسکونی عوارض هر واحد تبدیل شده به ازای هر متر مربع زیربنا با فرمول :

n+p)p.s) محاسبه خواهد شد

ج: ساختمانهای دو طبقه حداکثر به صورت دو واحد در تفکیک اعیانی به صورت رو پلاک شش دانگ به ازای هر متر مربع بنا ۲p دريافت خواهد شد.

د: بندهای الف و ب مشروط به رعایت دقیق ضوابط و مقررات بهداشتی و فنی و شهرسازی و کسب مواقت های لازم قابل اجراست n تعداد واحدهای مسکونی مازاد به پروانه و پی اخرین ارزش معاملاتی ملاک عمل شهرداری

مهرداد<mark>)</mark> لهمپنې<br>سهرداد<mark>)</mark> رودهن

ا<br>شورای اسلامی شهر<br>مرورای اسلامی

استائداری تهران

\* آئین نامه اجرایی قانون ماده ۱۰۱(اصلاحی1/28/ ۹۰/۱) قانون شهرداری به استناد بند ۹ ماده ۸۰ قانون تشکیلات و وظایف و انتخابات شوراهای اسلامی کشور و انتخاب شهردار مصوب سال ۱۳۷۵

1-چنانچه ملک بدون درخواست مالک و توسط اوامر قهری از جمله عبور معابر ناشی از اجرای طرحهای توسعه شهری ، حریم تاسیسات ،ادارات خدمات رسان از جمله حریم دکلهای برق فشار قوی ، کانالهای انتقال آب و … به دو یا چند قسمت تفکیک شده باشند مشمول ماده ۱۰۱ نخواهند شد.

تبصره در صورتی که باقیمانده ملک پس از تفکیک توسط عوامل قهری ،مساحت بیش از ۵۰۰ مترمربع داشته و مالک قصد تقسیم آن را داشته باشد مشمول ماده ۱۰۱ قانون شهرداری خواهد شد.

۲-تشخیص این امر که امکان تامین سرانه های عمومی و شوارع تسریع شده در تبصره ۳ ماده ۱۰۱ ، از ملک مورد نظر امکانپذیر هست یا خیر،برعهده کارگروهی متشکل از مسئولین واحدهای زیربط و کارشناسان ذیصلاح در شهرداری می باشد.

۳–تعیین کارشناس رسمی جهت ارزش گذاری ملک بابت اخذ قیمت کارشناسی قدرالسهم شهرداری، برعهده شهرداری بوده و هزینه مربوط توسط مالک ییا ذینفع پرداخت خواهد شد در صورت اعتراض طرفین به نظر کارشناسی موضوع به هیات های کارشناسی سه نفره یا حسب مورد ۵ نفره ارجاع و هزینه های مربوطه توسط طرف معترض يرداخت خواهد شد.

تبصره:در شهرداری تشخیص اعتراض به نظر کارشناس یا هیات کارشناسی برعهده کارگروه قید شده در بند ۲ مى باشد .

۴– املاکی که از طریق مواد ۱۴۷ و ۱۴۸ قانون ثبت اسناد و.....برای آنها سند صادر گردیده است و همچنین املاک دارای ًسند عادی و قولنامه ای که مساحت آنها بیشتر یا کمتر از ۵۰۰ مترمربع می باشد مشمول ضوابط ماده ۱۰۱ خواهد بود.

۵-مساحت اصلاحی املاک ناشی از اجرای طرح های تعریض و توسعه مصوب شهری ،به شرط واگذاری قطعی به نام شهرداری ، از قدرالسهم شهرداری کسر خواهد شد.

تبصره:معابر ناشی از تفکیک از مشمول این بند خارج است .

۶–مساحت تفکیکی مورد نظر در جداول ذیل تابعی از سند مادر می باشد و ملاک محاسبات براساس سند مادر خواهد بو د .

**مهرداد حنیفی : شُیُمِدار رودهن**  $\int$  and  $\int$ 

ـشورای السلامکمشهر رودهن<br>ـشورای السلامکمشهر رودهن

استانداري تهران

جدول شماره 3:قَدراسهم شهرداری از کاربری های تجاری صنعتی وکارگاهی و باغات و سایر کاربری ها

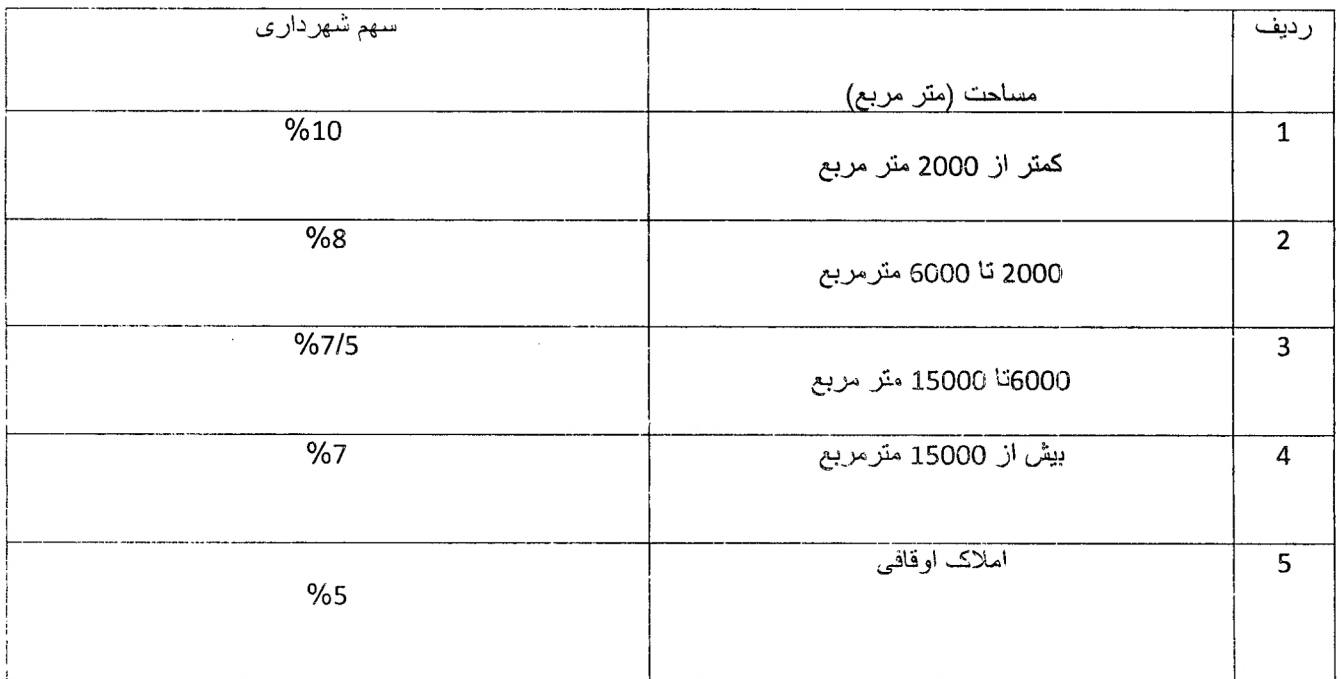

(در صورت رعایت ضوابط قانونی نفکیک)

# جدول شماره4 :سهم شهرداری از کاربری های صنعتی و کارگاهی و انباری و باغات و سایر کار<sub>تیک</sub>ی غا

# · (در صورت عدم رعایت ضوابط فائونی تفکیک)

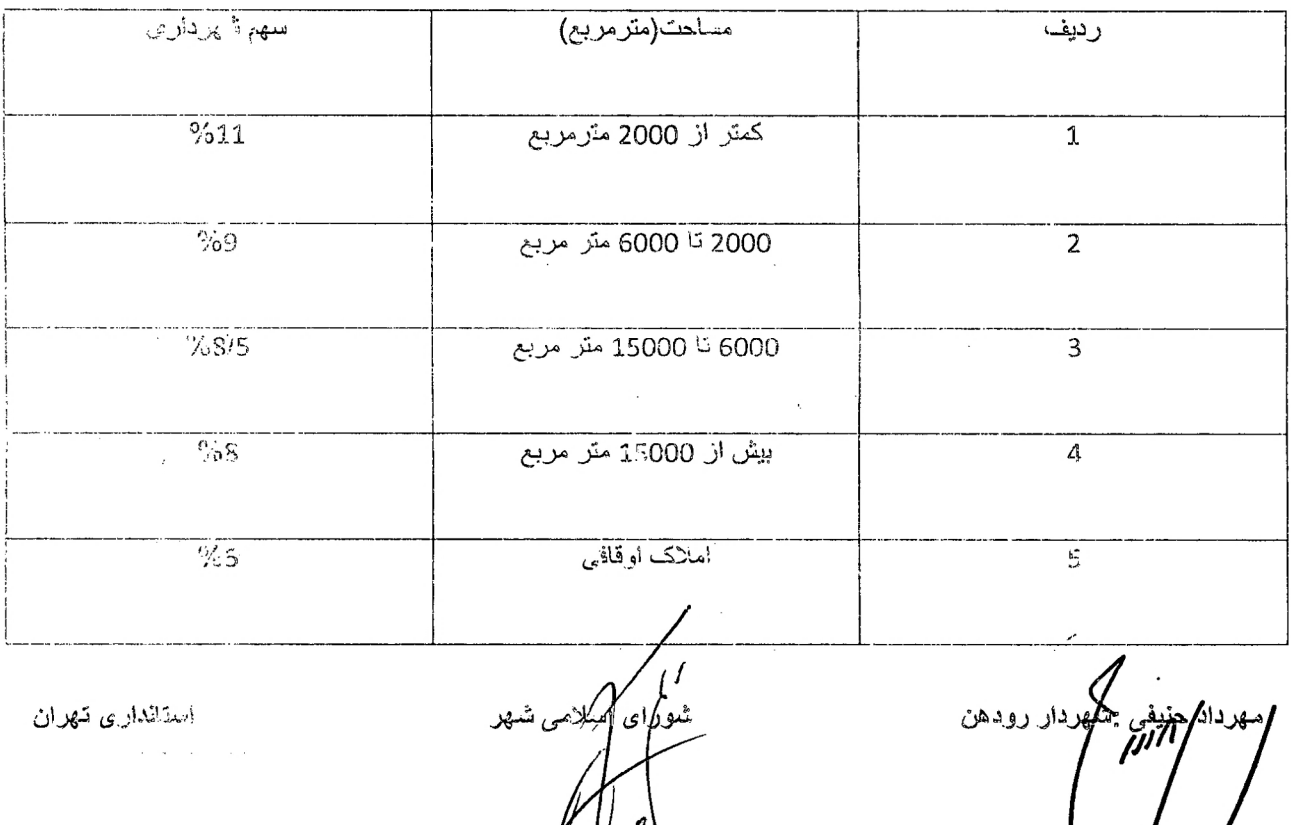

استانداری تهران<br>مستانداری تهران

 $\label{eq:2.1} \frac{1}{4\pi\epsilon^2} \left[ \frac{1}{\epsilon^2} \frac{1}{\epsilon^2} \left( \frac{1}{\epsilon^2} \right) \frac{1}{\epsilon^2} \right] \frac{1}{\epsilon^2} \frac{1}{\epsilon^2} \frac{1}{\epsilon^2} \frac{1}{\epsilon^2} \frac{1}{\epsilon^2} \frac{1}{\epsilon^2} \frac{1}{\epsilon^2} \frac{1}{\epsilon^2} \frac{1}{\epsilon^2} \frac{1}{\epsilon^2} \frac{1}{\epsilon^2} \frac{1}{\epsilon^2} \frac{1}{\epsilon^2} \frac{1}{\epsilon^2} \frac{1}{\$ 

 $\mathcal{F}=\mathcal{F}=\mathcal{F}$ 

استاردانک<del>م می</del>نیفی س**ک**ھرداد دودهن<br>استاد استاد استاد استاد استاد استاد استاد استاد استاد استاد استاد استاد استاد استاد استاد استاد استاد استاد اس<br>استاد استاد استاد استاد استاد استاد استاد استاد استاد استاد استاد استاد اس

# جدول شماره 1 :قدرالسبهم شهرداری از کاربری های مسکونی و تجاری (در صورت رعایت حد تصاب تفکیک مطابق ضوابط دفترچه طرح تفصّیلی)

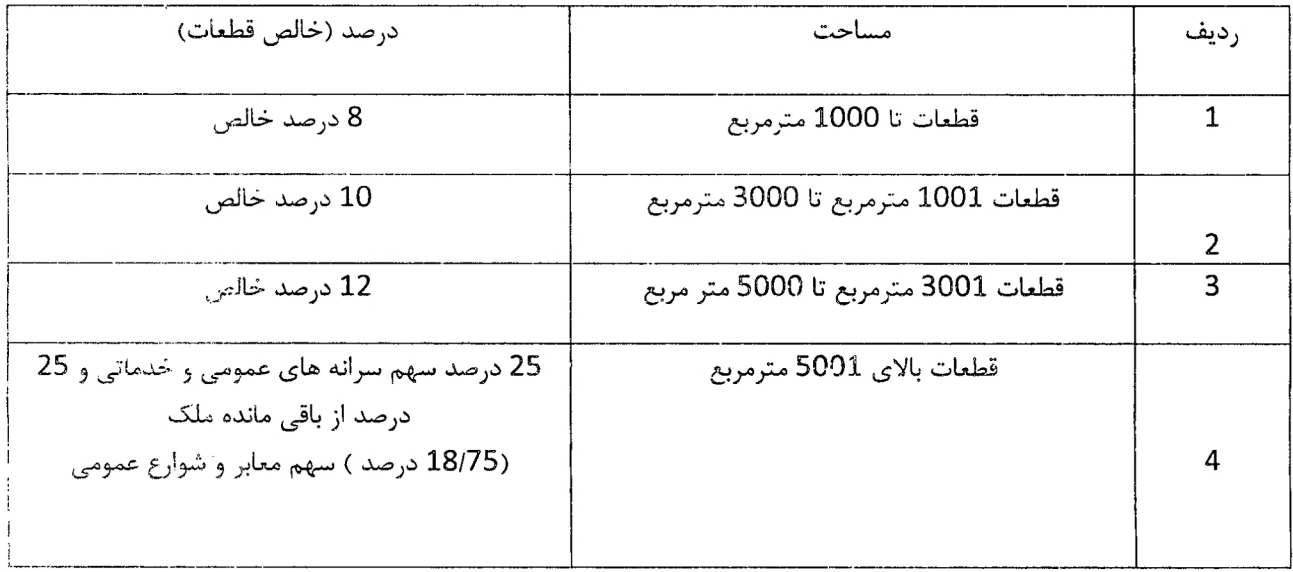

# جدول شماره2 : - قدرالمىهم شهردارى از كاربرى هاى مسكونى و تجارى

# (در صورت عدم رعایت هد نصاب تفکیک بر اساس دفترچه ضوابط طرح تفصّیلی)

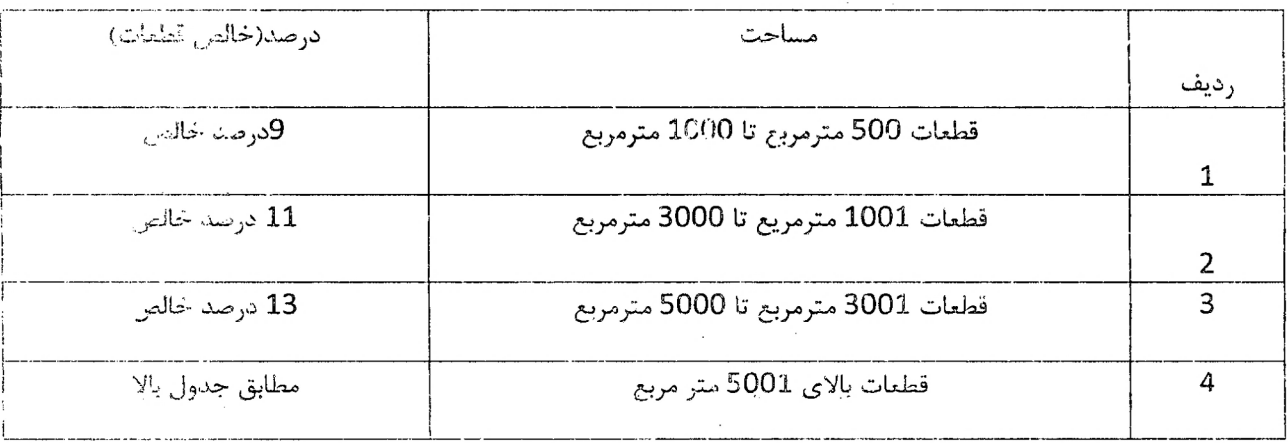

)<br>شعورای اسلامی شهر<br>استعمرای اسلامی

 $\label{eq:2.1} \frac{d\mathbf{r}}{d\mathbf{r}} = \frac{1}{\sqrt{2\pi}}\left(\frac{d\mathbf{r}}{d\mathbf{r}}\right)^2$ 

استانداری تهران

 $\label{eq:2} \begin{split} \frac{1}{2} \left( \frac{1}{2} \sum_{i=1}^{n} \frac{1}{2} \left( \frac{1}{2} \sum_{i=1}^{n} \frac{1}{2} \right) \right) \\ & \leq \frac{1}{2} \sum_{i=1}^{n} \frac{1}{2} \sum_{i=1}^{n} \frac{1}{2} \left( \sum_{i=1}^{n} \frac{1}{2} \sum_{i=1}^{n} \frac{1}{2} \right) \left( \sum_{i=1}^{n} \frac{1}{2} \sum_{i=1}^{n} \frac{1}{2} \right) \end{split}$ 

 $\label{eq:2.1} \frac{1}{\sqrt{2}}\int_{\mathbb{R}^{2}}\frac{1}{\sqrt{2}}\left(\frac{1}{\sqrt{2}}\right)^{2}d\mu\leq\frac{1}{2}\int_{\mathbb{R}^{2}}\frac{1}{\sqrt{2}}\left(\frac{1}{\sqrt{2}}\right)^{2}d\mu\leq\frac{1}{2}\int_{\mathbb{R}^{2}}\frac{1}{\sqrt{2}}\left(\frac{1}{\sqrt{2}}\right)^{2}d\mu.$ 

 $\epsilon_{\rm{max}}$ 

and also distinguished and a speak

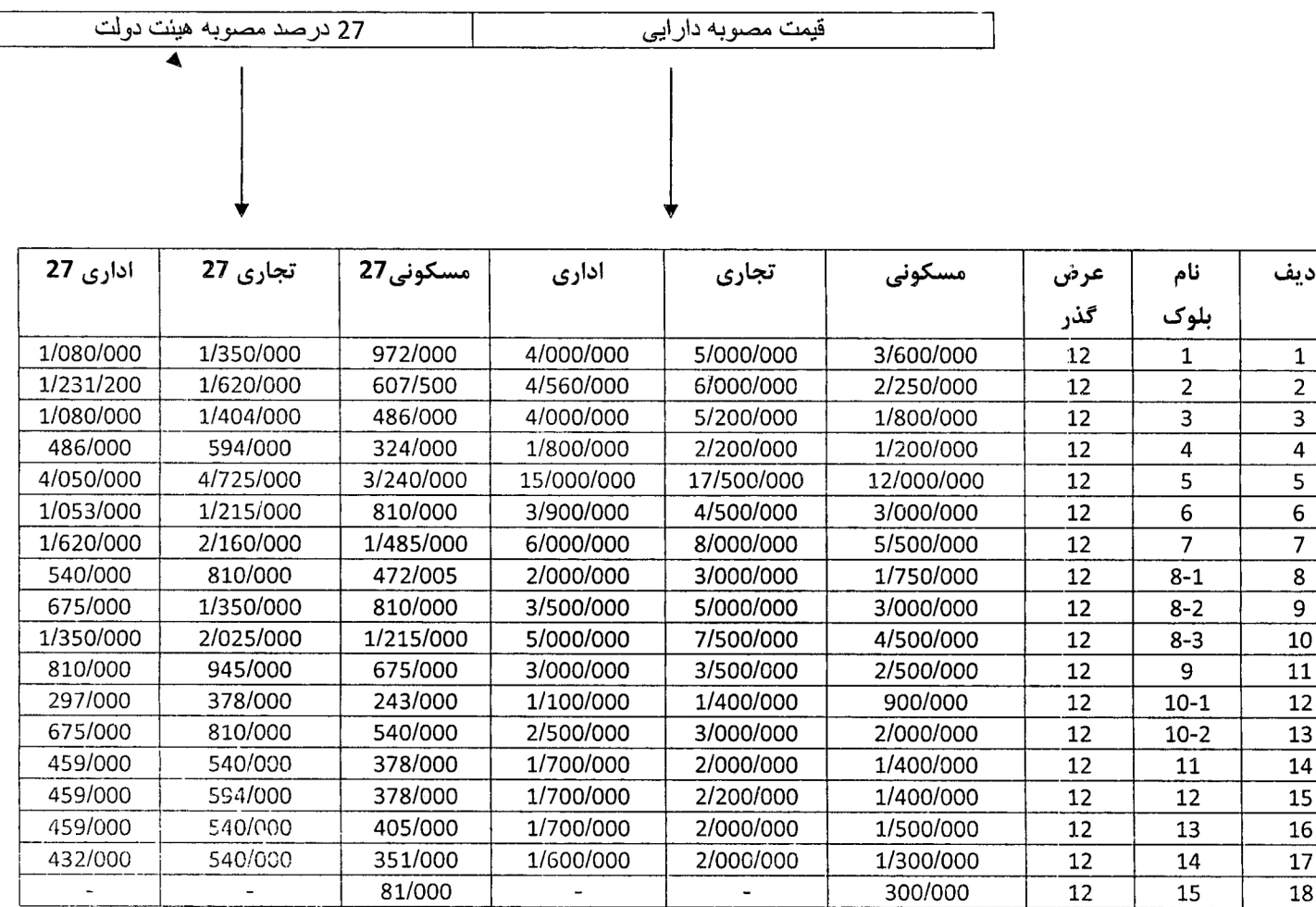

ارزش معاملاتی عرصه واملاک شهر رودهن که به م ستند مصوبه اداره ی امور اقتصادی و دارایی شهرستان دماوند برای سال1400 لازم اجرا میباشد

ستند مصوبه اداره ی امور اقتصادی و دارایی شهرستان دماوند برای سال1400 لازم اجرا میباشد

ضمنا مصوبه 1399/11/29 هيئت محترم دولت در رابطه با تبصره 3 ماده ي 64 قانون ماليات هاي مستقيم

مبنی بر رعایت 27 درصد ارز ارزش معاملاتی مذکور لحاظ شده است .

شهردار روكعين

شور*]*<br>س المكهكمي

استانداری تهران

 $\mathbb{I}$ 

فصل سي و چهارم :

عوارض كسب و بيشه

١) محاسبه عوارض سالبانه :

 $A=(H+(S*P*K)*\frac{1}{2}$ 

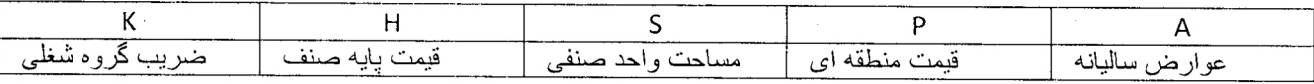

۲) محاسبه و اخذ عوارض تابلوي تبليغاتي طبق تعرفه عوارض تابلوي تبليغاتي به صورت ساليانه

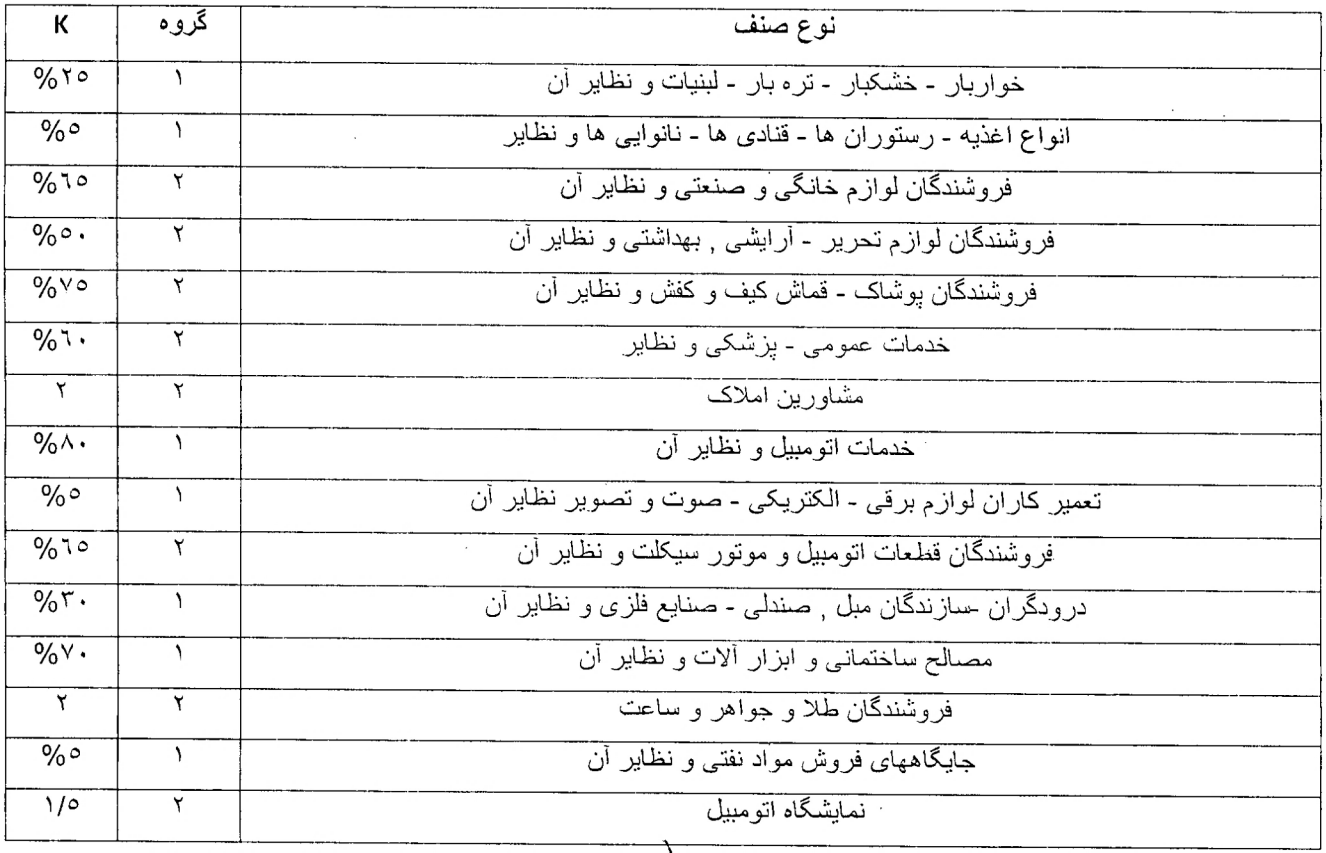

استانداری تهران

حهوداد حنيفى المعمر المجمع المجمع المحمد ونيس شوراى اسلامى شعور وودهن<br>شهردار رودكهن المجموع المجمع المجمع المجمع المجمع المجمع المجمع المجمع المجمع المجمع المجمع المجمع المجموع الم<br>المجمع المجموع المجموع المجموع المجموع ا

مهردان حنيفي شهرته

رنيس شوراى/بمبلكها شهر رودهن

استنشارى تهران

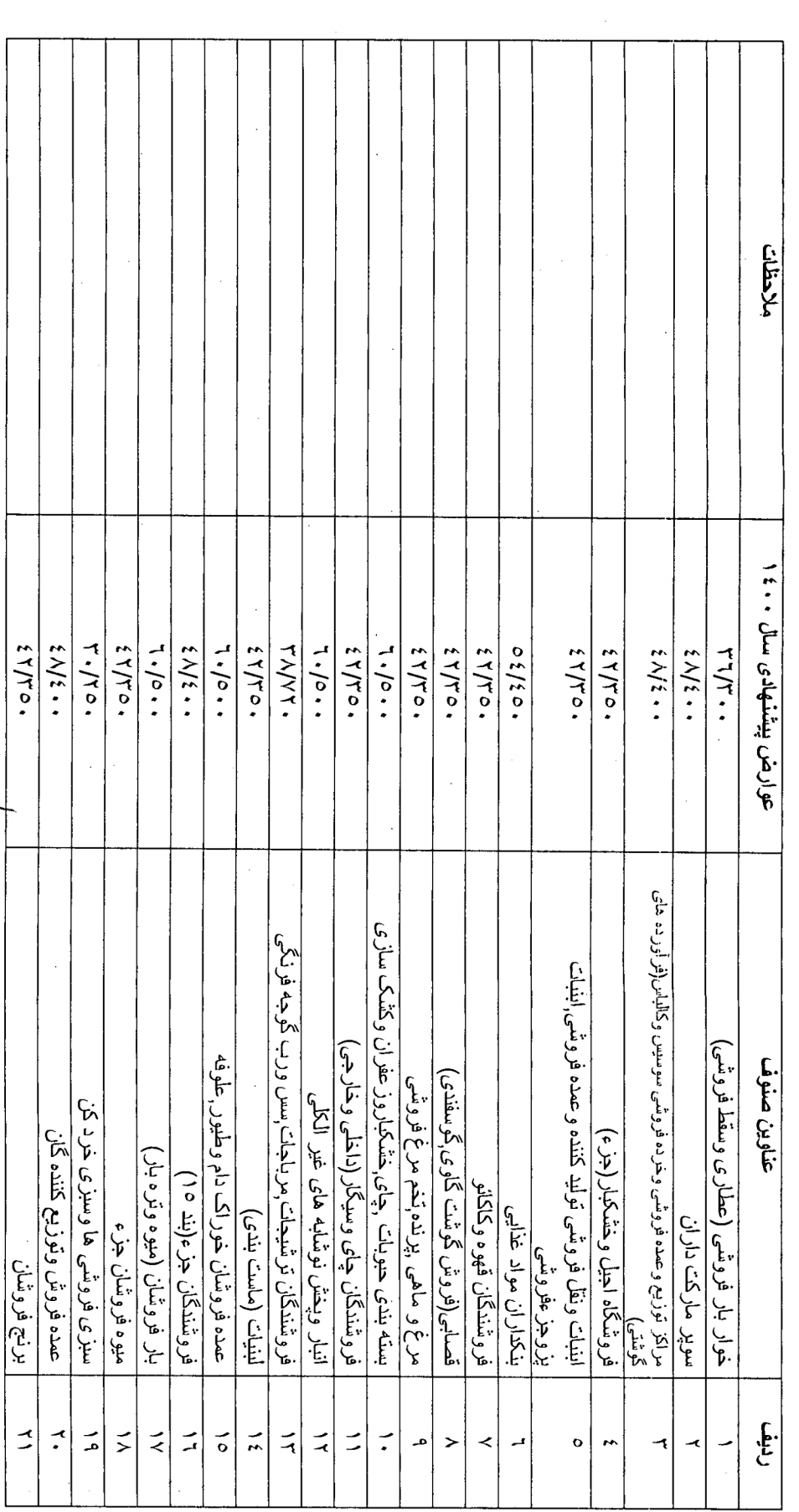

# نعرفه عوارض ماهياته كسب و بيشه و مشاغل رودهن سال ۱۶۰

گروه فروشندگان خواربار و مواد غذایی و خشکبار و نظایر آن (به ریلل )

تعرفه عوارض ماهيته كسب و پيشه و مشاغل رودهن سال ۱۶۰۰

 $\sim$ 

 $\label{eq:2} \begin{split} \mathcal{L}_{\text{max}}(\mathbf{r}) = \frac{1}{2} \sum_{i=1}^{N} \mathcal{L}_{\text{max}}(\mathbf{r}) \mathcal{L}_{\text{max}}(\mathbf{r}) \\ \mathcal{L}_{\text{max}}(\mathbf{r}) = \frac{1}{2} \sum_{i=1}^{N} \mathcal{L}_{\text{max}}(\mathbf{r}) \mathcal{L}_{\text{max}}(\mathbf{r}) \mathcal{L}_{\text{max}}(\mathbf{r}) \\ \mathcal{L}_{\text{max}}(\mathbf{r}) = \frac{1}{2} \sum_{i=1}^{N} \mathcal{L}_{\text{max}}(\mathbf{r$ 

 $\label{eq:2.1} \frac{\partial \mathbf{u}}{\partial t} = \frac{1}{2} \sum_{i=1}^n \frac{1}{2} \sum_{j=1}^n \frac{1}{2} \sum_{j=1}^n \frac{1}{2} \sum_{j=1}^n \frac{1}{2} \sum_{j=1}^n \frac{1}{2} \sum_{j=1}^n \frac{1}{2} \sum_{j=1}^n \frac{1}{2} \sum_{j=1}^n \frac{1}{2} \sum_{j=1}^n \frac{1}{2} \sum_{j=1}^n \frac{1}{2} \sum_{j=1}^n \frac{1}{2} \sum_{j=1}^n \frac{1$ 

گروه : اغذیه و خور اکیها و کافه قنادیها و نظایر آن (به ریال )

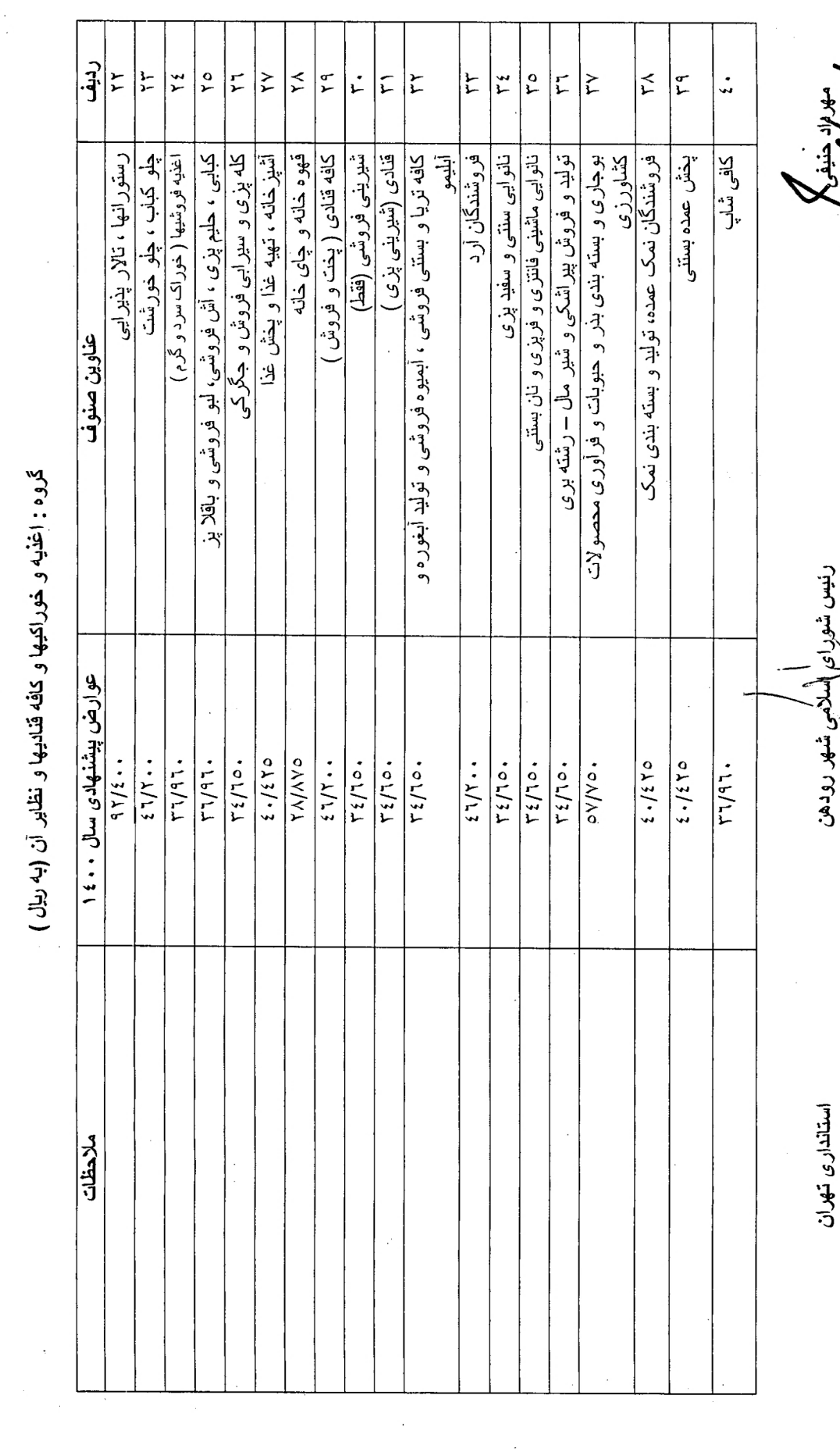

 $\frac{1}{2}$ 

ווווון).<br>לגיביבי

 $\frac{1}{\sqrt{2}}$ 

استاندارى تهران

ن شهر رودهن

ونيس شوراى السلاحكج

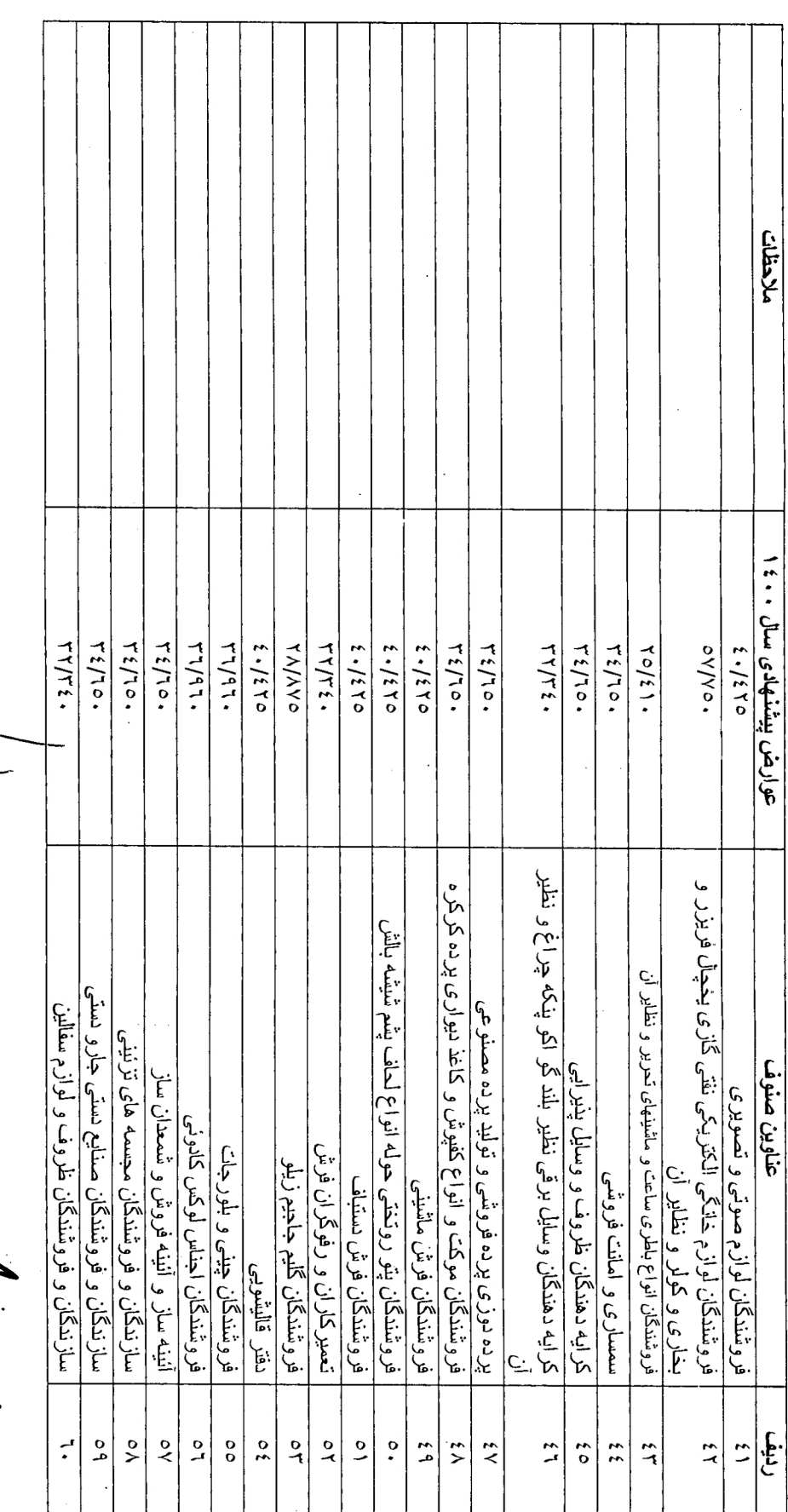

تعرفه عوارض ماهياته كسب و بيشه و مشاغل رودهن سال ۱۶۰۰

گروه فروشندگان لوازم خانگی صنعتی و نظایر آن (به ریال )

أشفتا رواد وده

تعرفه عوارض ماهياته كسب و پيشه و مشاغل رودهن سال ۱۰۰۰.

كروه فروشندكان لوازم خانكى صنعتى و نظاير أن (به ريال )

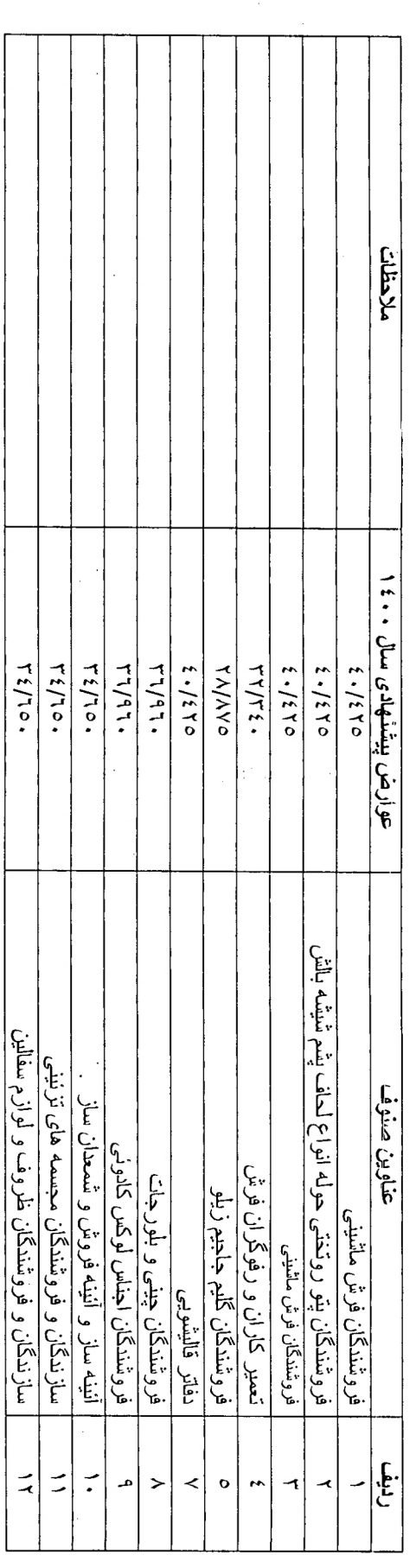

استنشارى تهران

ر<br>جار

رنيس شوراى المكرمى/إشهر رودهن

تعرفه عوارض ماهياته كسب و پيشه و مشاغل رودهن سال ۱۰۰۰.

گروه: فروشندگان لوازم خانگی صنعتی و نظایر (به ریال )

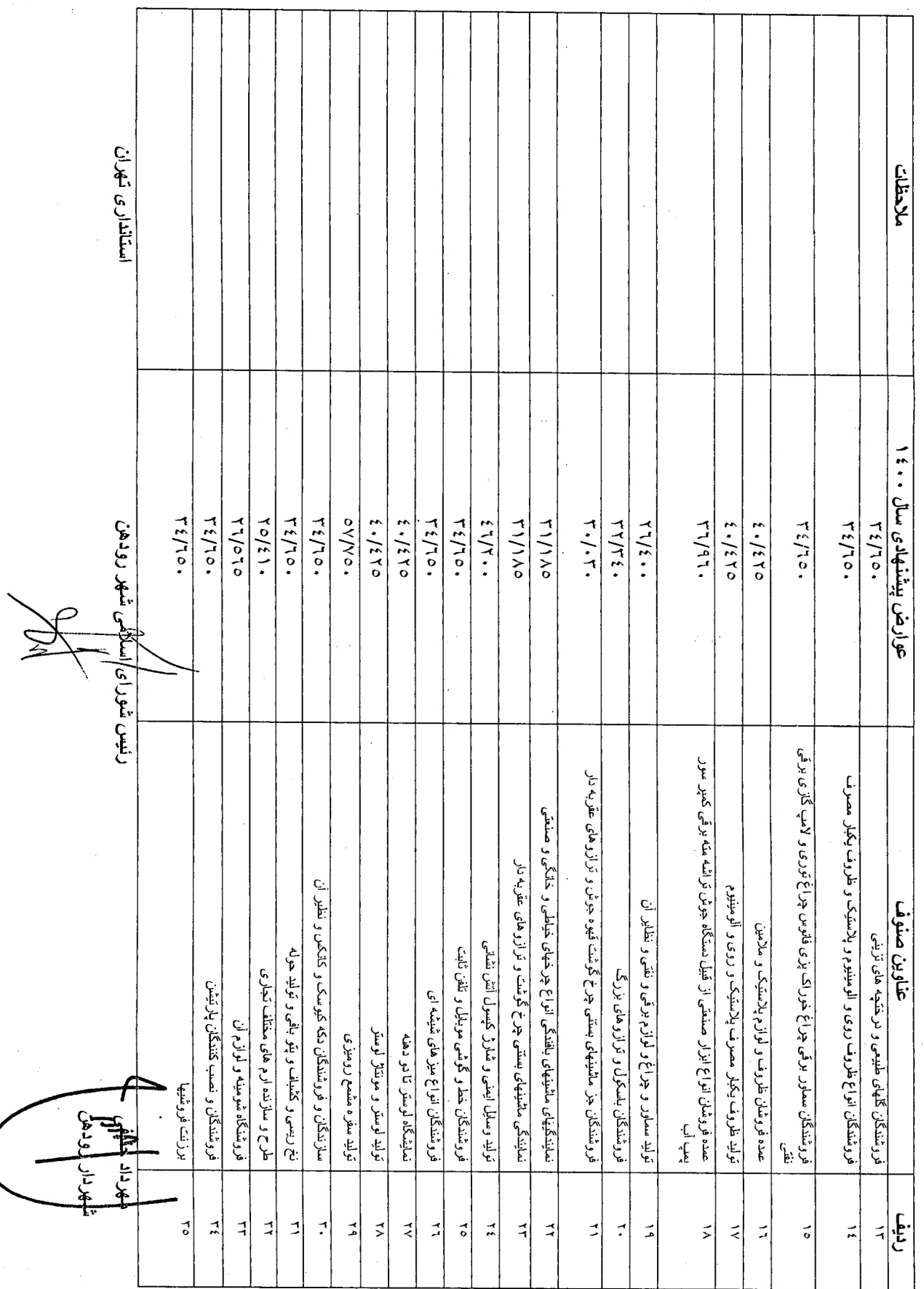

 $\frac{1}{2}$ 

تعرفه عوارض ماهياته كسب و بيشه و مشاغل رودهن سال ۱۶۰۰

گروه فروشندگان اوازم النحریر و آرایشی و بهداشتی و نظایر آن (به ریال )

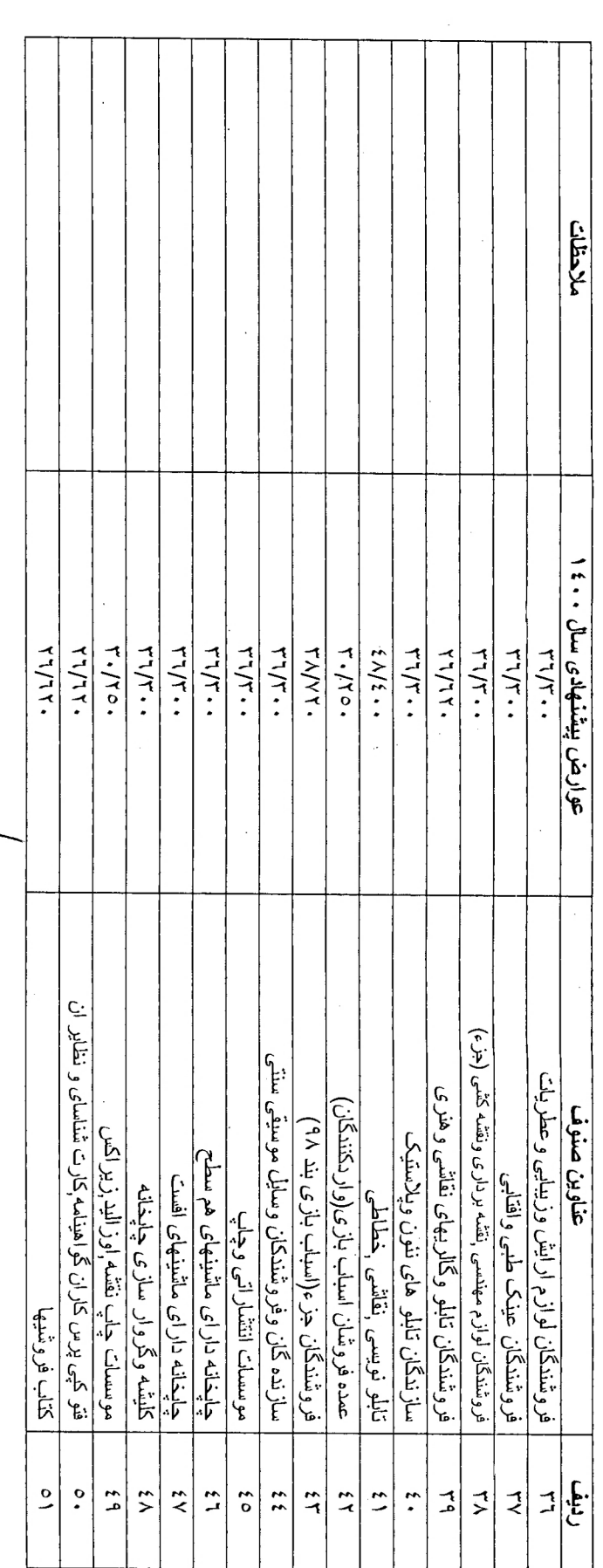

رنيس شورائم المكزمي شهر رودهن

استنشارى تهران

.<br>م.

 $\bar{\mathbf{z}}$ 

تعرفه عوارض ماهياته كسب و ببشه و مشاغل رودهن سال. . ١٤

گروه فروشندگان لوازم التحریر و آرایشی و بهداشتی و نظایر آن (به ریال )<br>گروه فروشندگان لوازم التحریر و آرایش*ی و* بهداشتی و نظایر آن (به ریال )

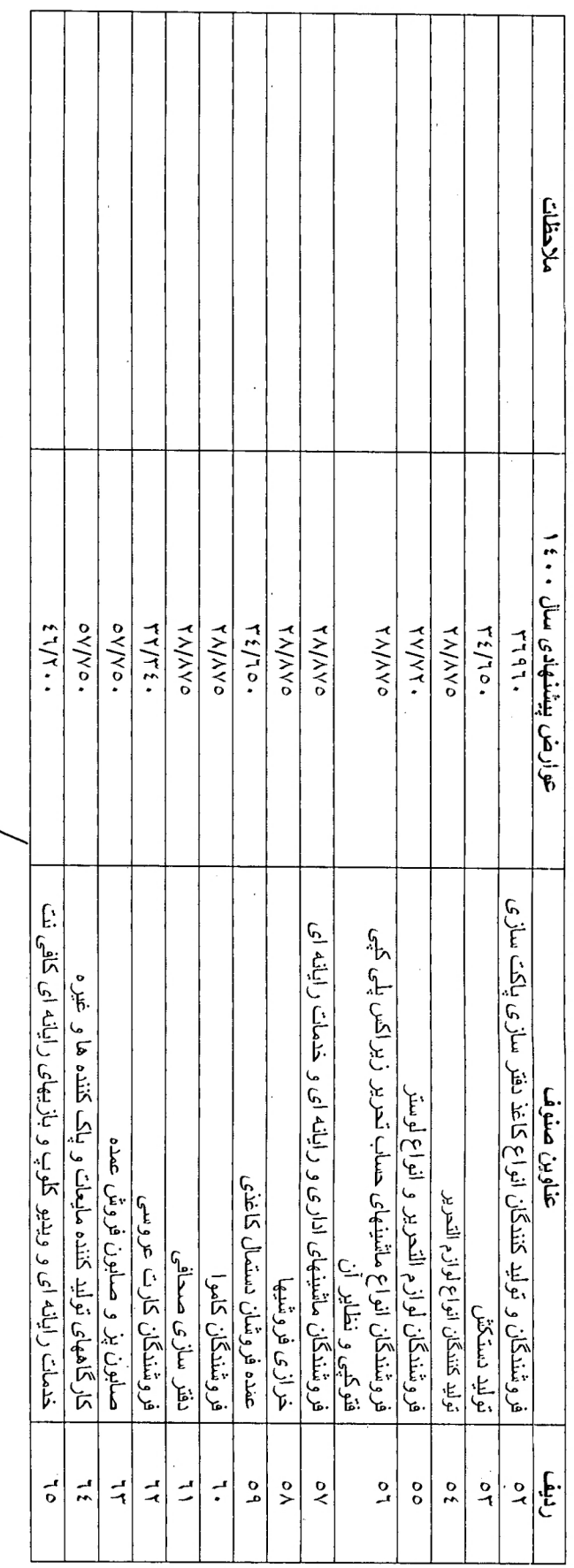

رنيس شورامي اسلامكي شهر رودهن

استنشارى تهران

لمهرداد كشق*اع*<br>شهردار روكهن

س تشهر رودهن رنيس شوراى اسلإ

استانداری تهران

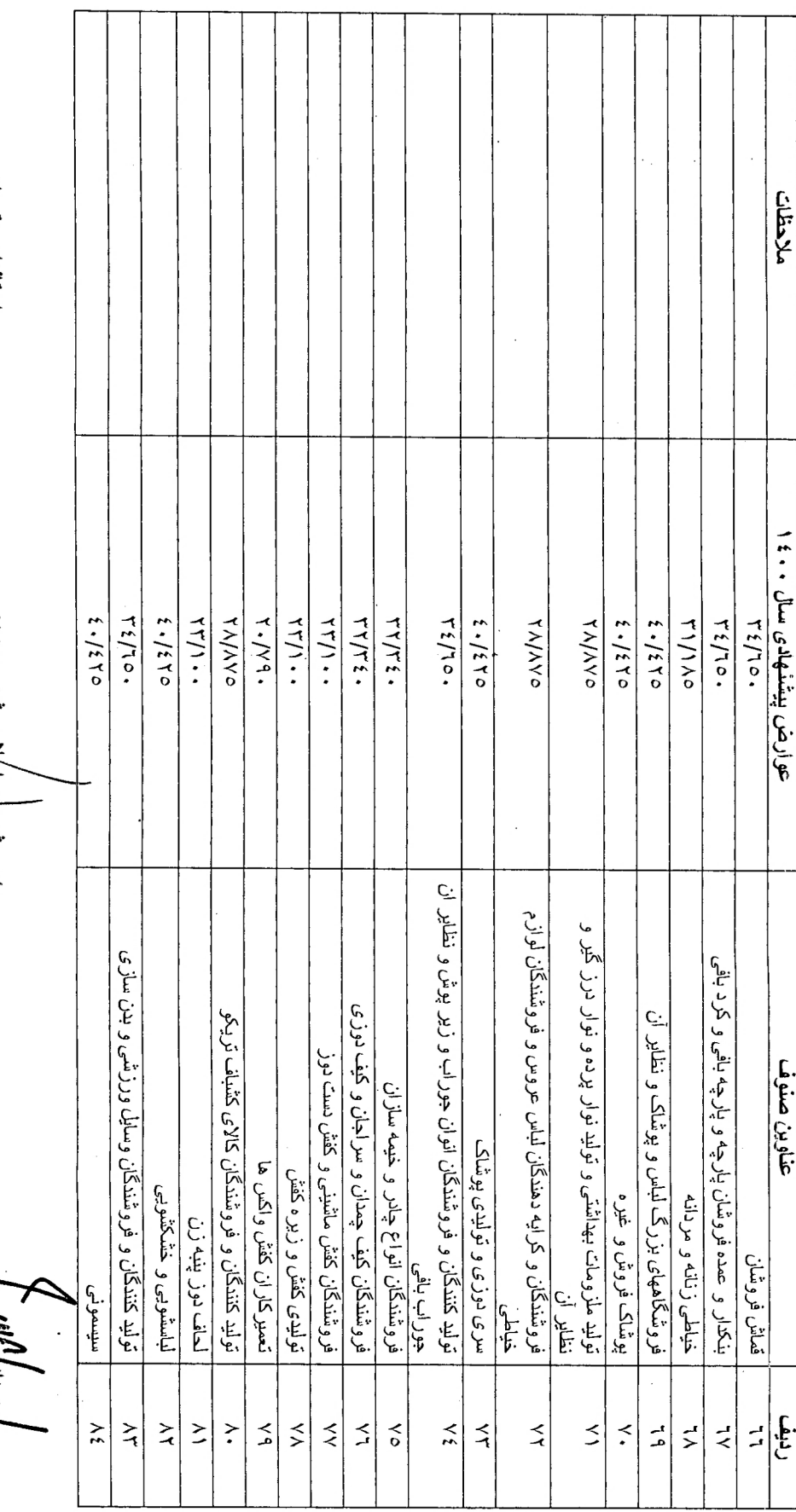

گروه: فروشندگان پوشاک و کیف و کفش و نظایر آن (به ریال )

تعرفه عوارض ماهياته كسب و پيشه و مشاغل رودهن سال ۱۶۰۰

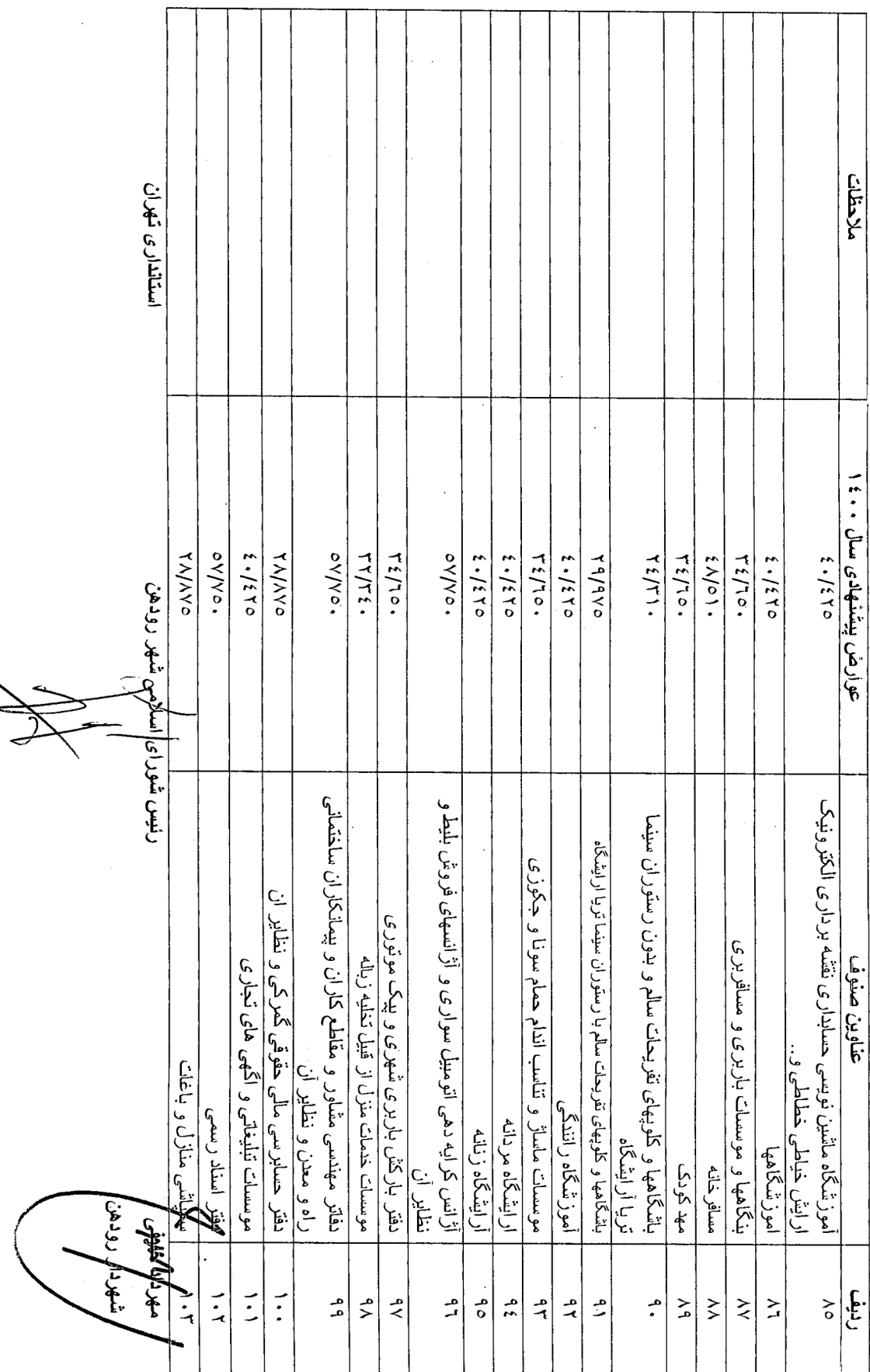

تعرفه عوارض ماهياته كسب و بيشه و مشاغل رودهن سال. . ؛ ١

گروه: خدمات عموی و پزشک*ی و* نظایر آن (به ریلل )

تعرفه عوارض ماهياته كسب و بيشه و مشاغل رودهن سال ۱۰۰۰

گروه : خدمات عمومی و پزشک*ی و* نظایر آن (به ریال )

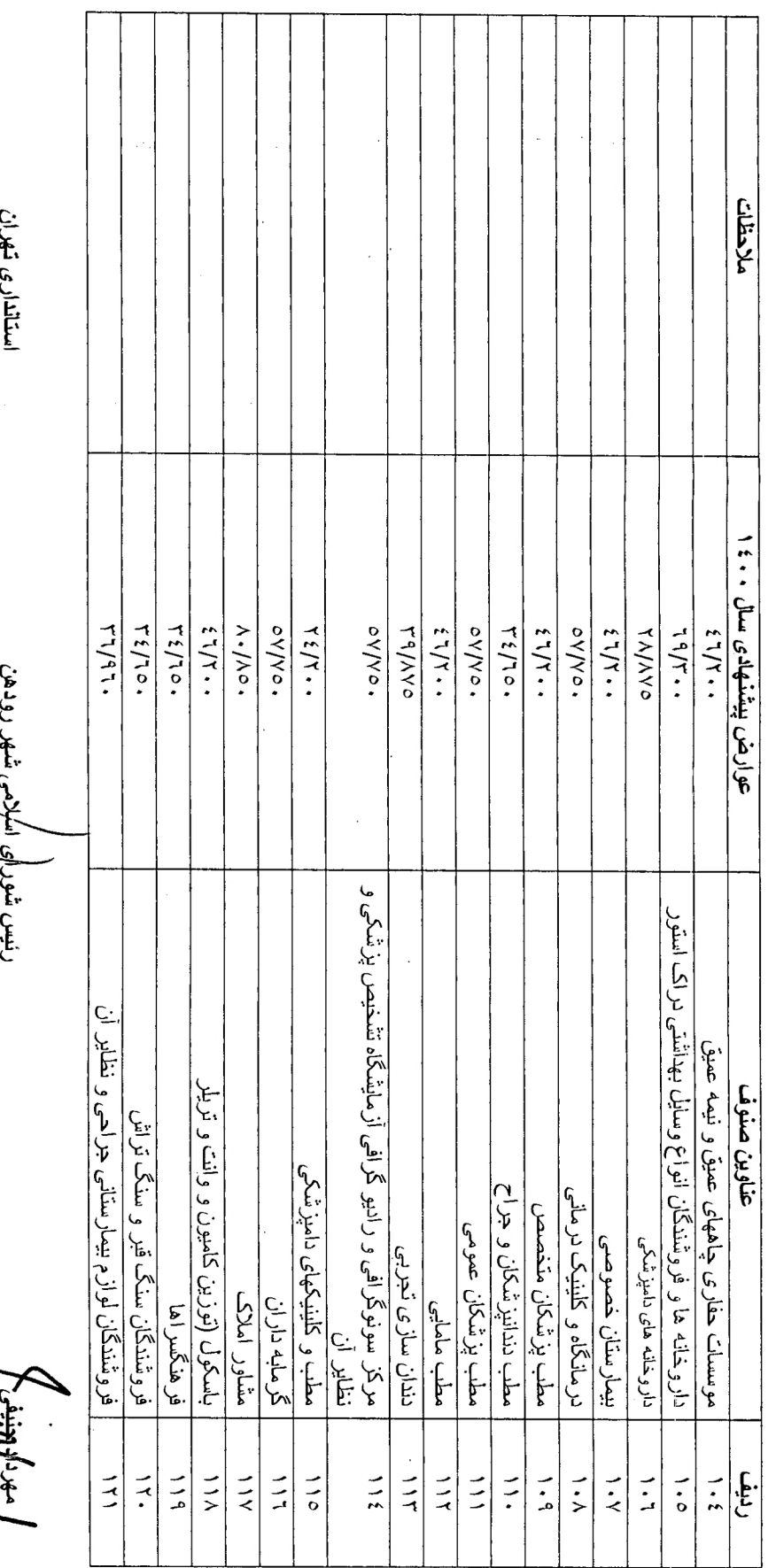

Jiving شهردا

استاندارى تهران ملاحظات عوارض پيشنهادي سال ۱۰۰۰ TANY. ivro. TT/AA. TTAA. r<br>A/YY. **TT/AY.**  $4.100$ r./ro.  $49/10.$ TT/AA. رنيس شوراى املامى شهر رودهن  $L1/L.$ דין וד. r./ro.  $L1/L.$  $7.1/7.$  $1.10...$  $\cdot$   $\sqrt{2}$  $1.10...$ ققل وكليد ساز ي اتومييل ومنزل ونصب كنندگان تثيثه اتومييل تعمير كاران وفروشندگان رائيو حنبط اتومبيل و لوازم لوكس تراش کاران قطعه سازان تولید پیچ ومهره و چرخ دنده وکفش تعمیر کاران موتر سیکلت تعمیر کاران امپر کلومتر شمار ارجه تعويض روغن ڀنچر کيرى بالانس چرخ تنظيم فرمان اهنگر اطلق ساز اتومبيل وتانكر ساز وشاسي كقمي ميكسر سازي اتومييل كمك فنرساز بتنگ دوز و تودوزى إنت كوبى تعمیر کاران ماشین الات سنگین وموتور اب کشاورزی لوله كمشى ترمز خودروها؛جوشكار برق اكسؤن استبلن مكانيك اتومييل باطرى سازى ,نقاشي وصافكارى واشر برى بتوليد واشر فلزى ويلاستيكى و......... عناوين صنوف گلگیر ساز <sub>ب</sub>رادیاتور ساز اگزوز ساز سپر سازان اتومبیل وپرس کاران نو سازان وتنظيم فرمان گازسوز کاران خودرو ها تعمیرگاه و اتو سرویس ها توقف گاه وپارکینگ گاه تلعبه ساز بادى برقى اب ڊائئبور د دو چر خه وتزيين خودرو ها روغن فروسى وباربند سازى يوش اتومييل فيلد والأقوا F شهركا للنيف  $\overline{1}$  $\frac{1}{2}$  $\frac{1}{2}$  $\frac{1}{2}$  $\frac{1}{6}$  $115$  $\vec{A}$  $\vec{E}$  $\tilde{A}$  $\frac{1}{2}$  $\frac{1}{2}$  $\vec{A}$  $\frac{1}{2}$ ニス  $\frac{1}{2}$  $\vec{A}$  $\tilde{z}$  $111$ 

تعرفه عوارض ماهياته كسب و پيشه و مشاغل رودهن سال ۱۰۰۰

گروه : خدمات اتومبیل و نظایر آن (به ریال )

استنشارى تهران

رنيس شورا وإسلاهي شهر رودهن

دار روکهن

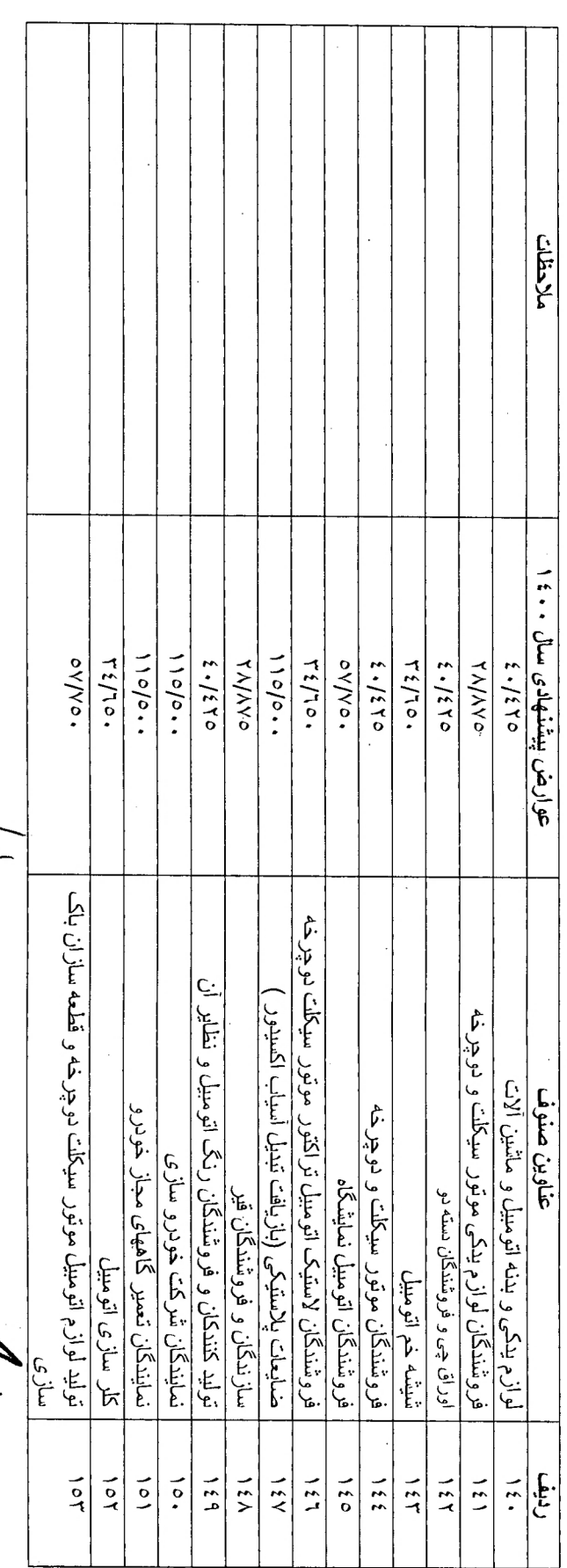

تعرفه عوارض ماهيانه كمسب و بيشه و مشاغل رودهن سال ۱۰۰۱

گروه فروشندگان فطعات انومبیل و موتور سیکلت و نظایر آن (به ریال )

رنیس شورای اسلامی/شهر رودهن

استنذارى تهران

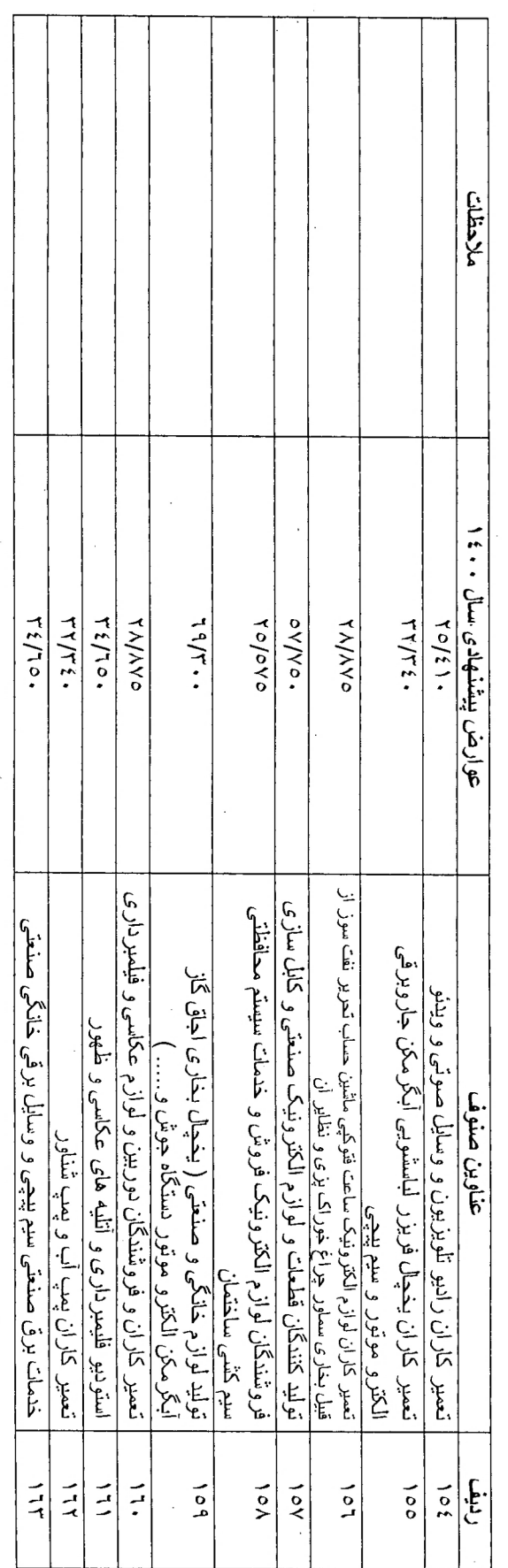

گروه: تعمیر کاران لوازم برقی الکتریکی صوتی و تصویری و فلیم برداری , فروشندگان و نظایر آن (به ریال )

تعرفه عوارض ماهياته كسب و پيشه و مشاغل رودهن سال ۳۰۰۰

رنيس شورائح|اسلامي شهر رودهن

استاندارى تهران

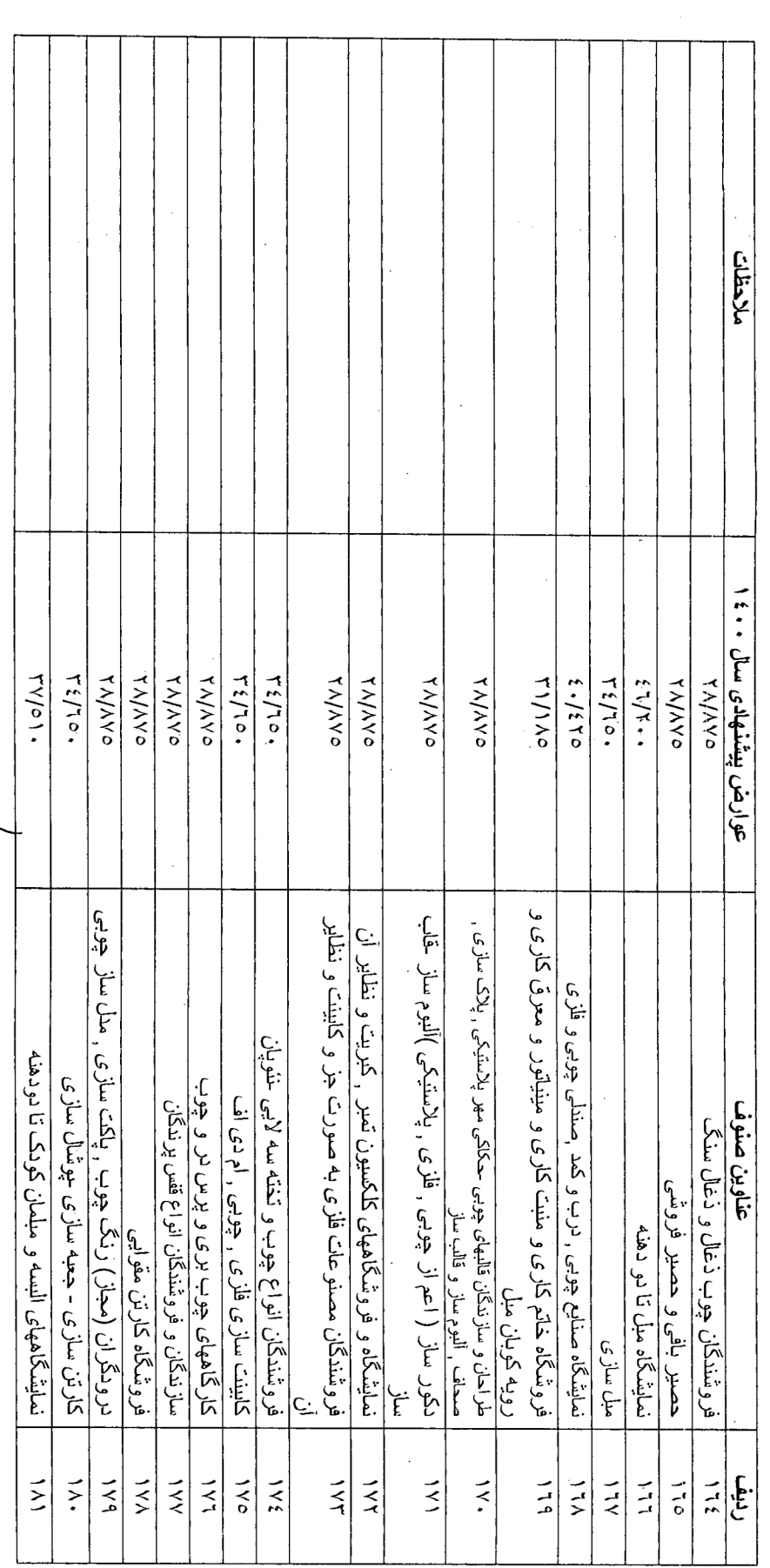

# تعرفه عوارض ماهياته كسب و بيشه و مشاغل رودهن سال ۱۶۰۰

گروه: درودگران و سازندگان مبل و صندلی و صنایع فلزی , آهن کار , فروشندگان و نظایر آن (به ریال )

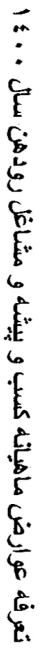

 $\frac{1}{2} \sum_{i=1}^{n} \frac{1}{2} \sum_{j=1}^{n} \frac{1}{2} \sum_{j=1}^{n} \frac{1}{2} \sum_{j=1}^{n} \frac{1}{2} \sum_{j=1}^{n} \frac{1}{2} \sum_{j=1}^{n} \frac{1}{2} \sum_{j=1}^{n} \frac{1}{2} \sum_{j=1}^{n} \frac{1}{2} \sum_{j=1}^{n} \frac{1}{2} \sum_{j=1}^{n} \frac{1}{2} \sum_{j=1}^{n} \frac{1}{2} \sum_{j=1}^{n} \frac{1}{2} \sum_{j=1}^{n$ 

 $\frac{1}{2}$ 

گروه:درودگران و سازندگان مبل و صندلی و صنایع فلزی ، آهن کار فروشندگان نظایر آن (به ریال )

 $\frac{1}{2}$ 

 $\frac{\partial}{\partial t} \left( \frac{\partial}{\partial t} \right) = \frac{1}{2} \frac{\partial}{\partial t}$ 

 $\frac{1}{2}$ 

 $\frac{1}{2} \sum_{i=1}^n \frac{1}{2}$ 

 $\frac{1}{2}$ 

 $\mathcal{F}^{(1)}_{\mathcal{F}^{(1)}_{\mathcal{F}^{(2)}}} = \mathcal{F}_{\mathcal{F}_{1}}$ 

 $\sim$ 

 $\frac{1}{\sqrt{2}}$ 

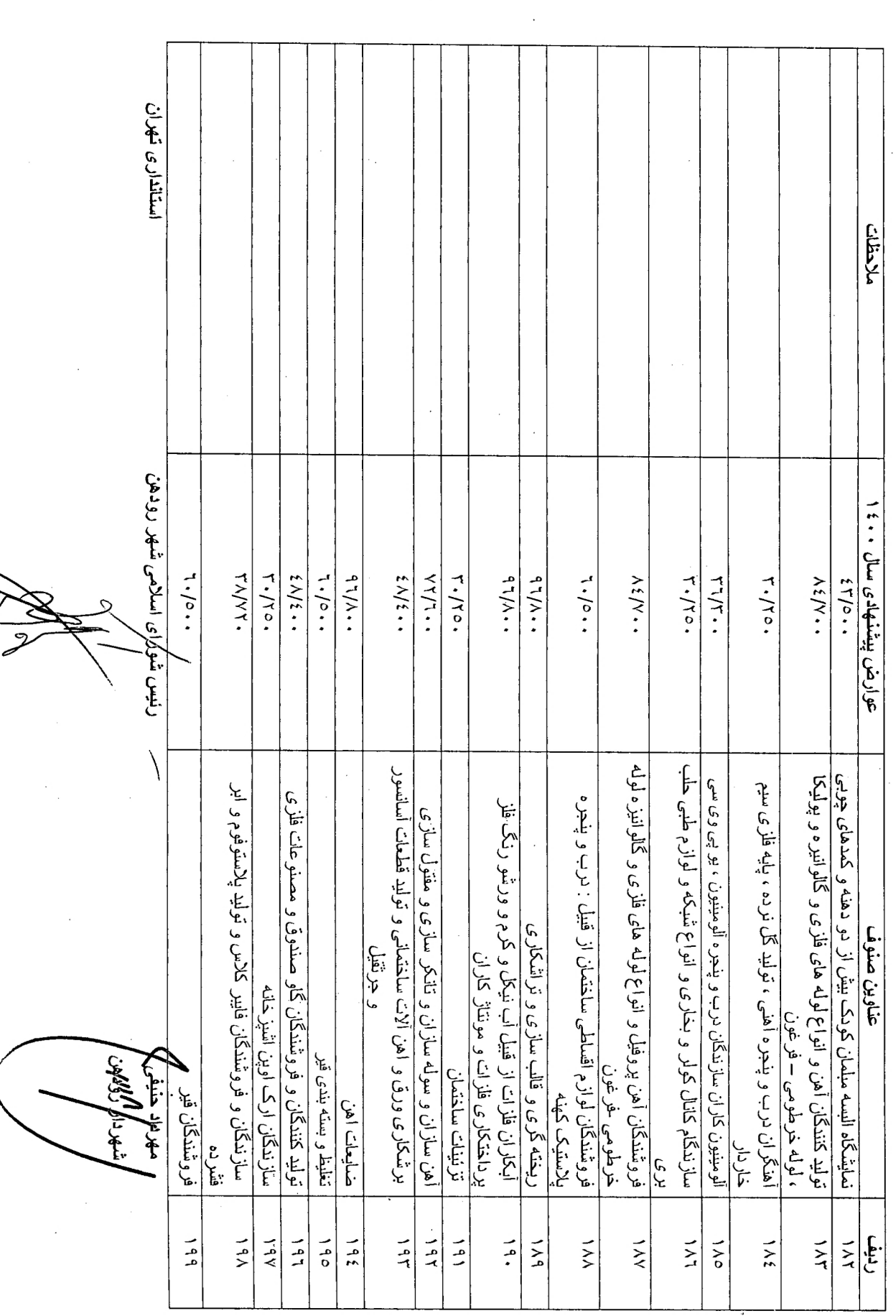

 $\label{eq:1} \frac{1}{2} \sum_{i=1}^n \frac{1}{2} \sum_{j=1}^n \frac{1}{2} \sum_{j=1}^n \frac{1}{2} \sum_{j=1}^n \frac{1}{2} \sum_{j=1}^n \frac{1}{2} \sum_{j=1}^n \frac{1}{2} \sum_{j=1}^n \frac{1}{2} \sum_{j=1}^n \frac{1}{2} \sum_{j=1}^n \frac{1}{2} \sum_{j=1}^n \frac{1}{2} \sum_{j=1}^n \frac{1}{2} \sum_{j=1}^n \frac{1}{2} \sum_{j=1}^n \frac{1}{$ 

 $\label{eq:2.1} \left\| \mathbf{1}_{\mathbf{1}_{\mathbf{1}_{\mathbf{1}}\left(\mathbf{1}_{\mathbf{1}_{\mathbf{1}}\left(\mathbf{1}_{\mathbf{1}_{\mathbf{1}}\left(\mathbf{1}_{\mathbf{1}_{\mathbf{1}}\left(\mathbf{1}_{\mathbf{1}_{\mathbf{1}}\left(\mathbf{1}_{\mathbf{1}}\right)\right)\right)\right)\mathbf{1}}}\right) }_{\mathbf{1}_{\mathbf{1}_{\mathbf{1}}\left(\mathbf{1}_{\mathbf{1}_{\mathbf{1}}\left(\mathbf{1}_{\mathbf{1}_{\mathbf{1}}\left(\mathbf{1}_{\mathbf{$ 

 $\frac{1}{2}$ 

 $\frac{1}{\sqrt{2}}\left( \frac{1}{\sqrt{2}}\right) ^{2}$ 

 $\frac{1}{\sqrt{2}}$ 

 $\hat{\mathcal{L}}$ 

ý,

اشهردان وهواهن

 $\overline{\phantom{a}}$ 

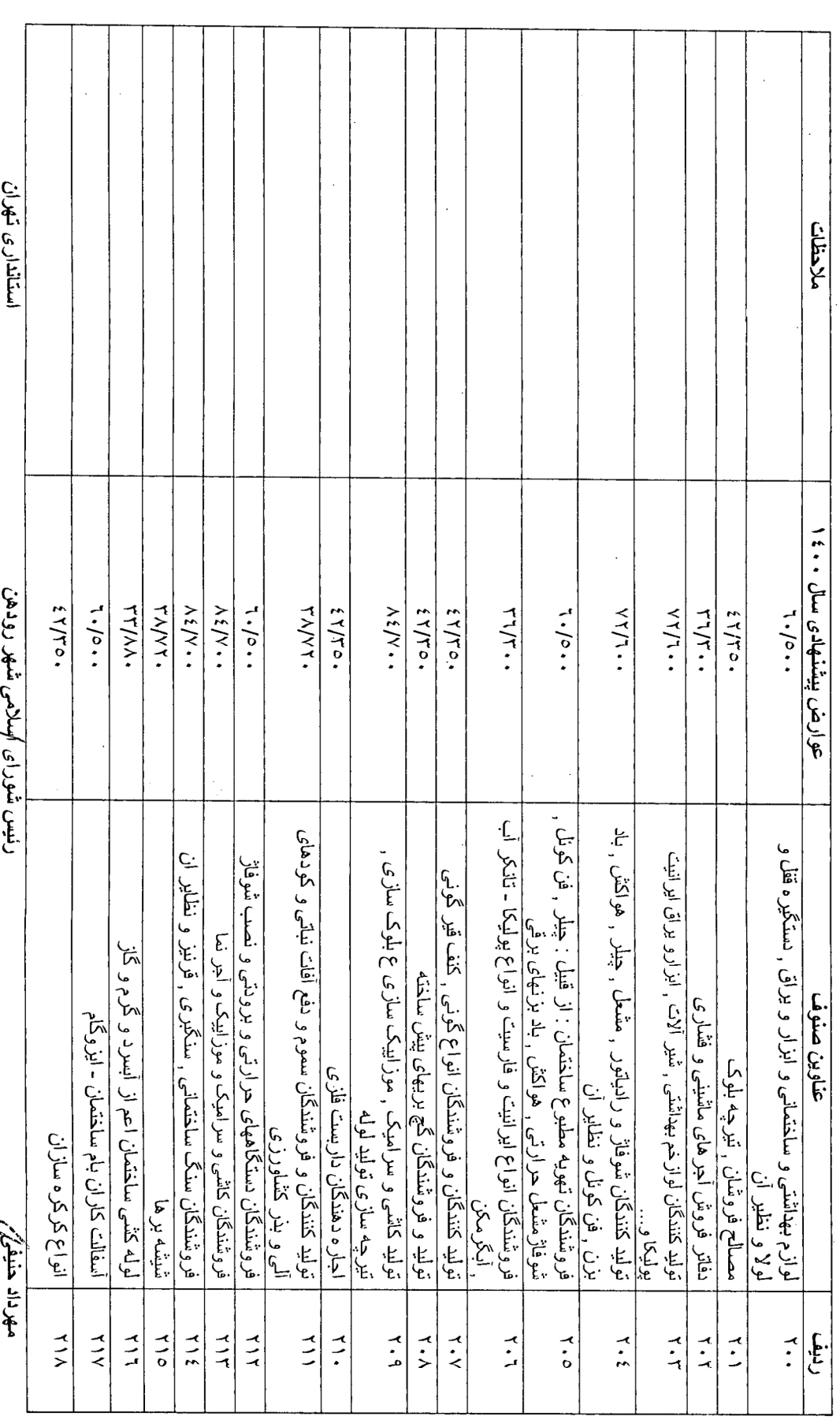

گروه:فروشندگان مصالح ساختماتی و ابزار آلات و نظایر آن (به ریال )

 $\frac{1}{2} \frac{1}{2} \frac{1}{2} \frac{1}{2}$ 

تعرفه عوارض ماهياته كسب و بيشه و مشاغل رودهن سال ۱۶۰۰

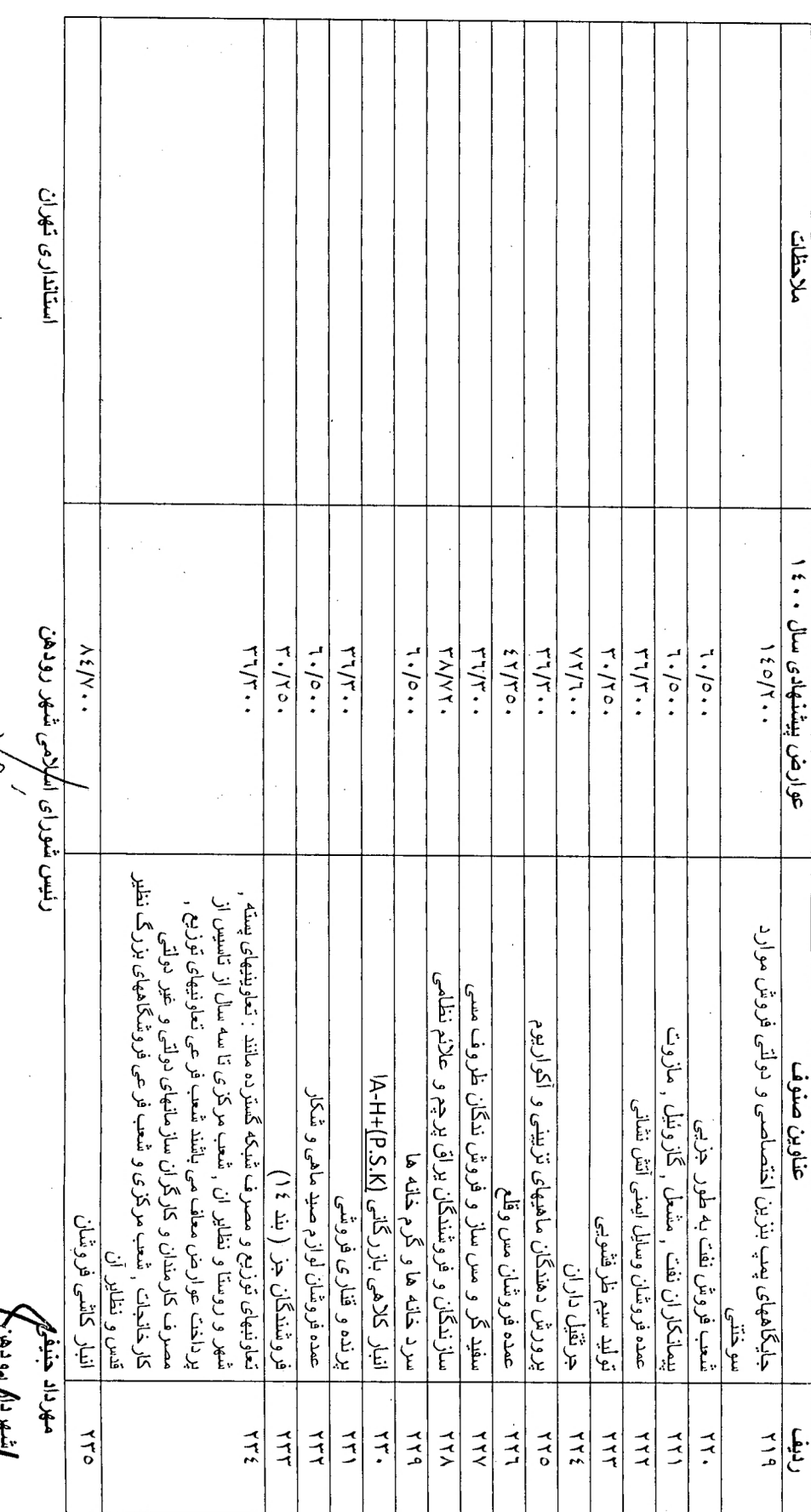

تعرفه عوارض ماهياته كسب و بيشه و مشاغل رودهن سال ۱۰۰۰

گروه: درودگران و سازندگان مبل و صندلی و صنایع فلزی , اهن کار , فروشندگان و نظایر آن (به ریزل )

ربيس شوراكي الكلامي شهر رودهن

استانداری تهران

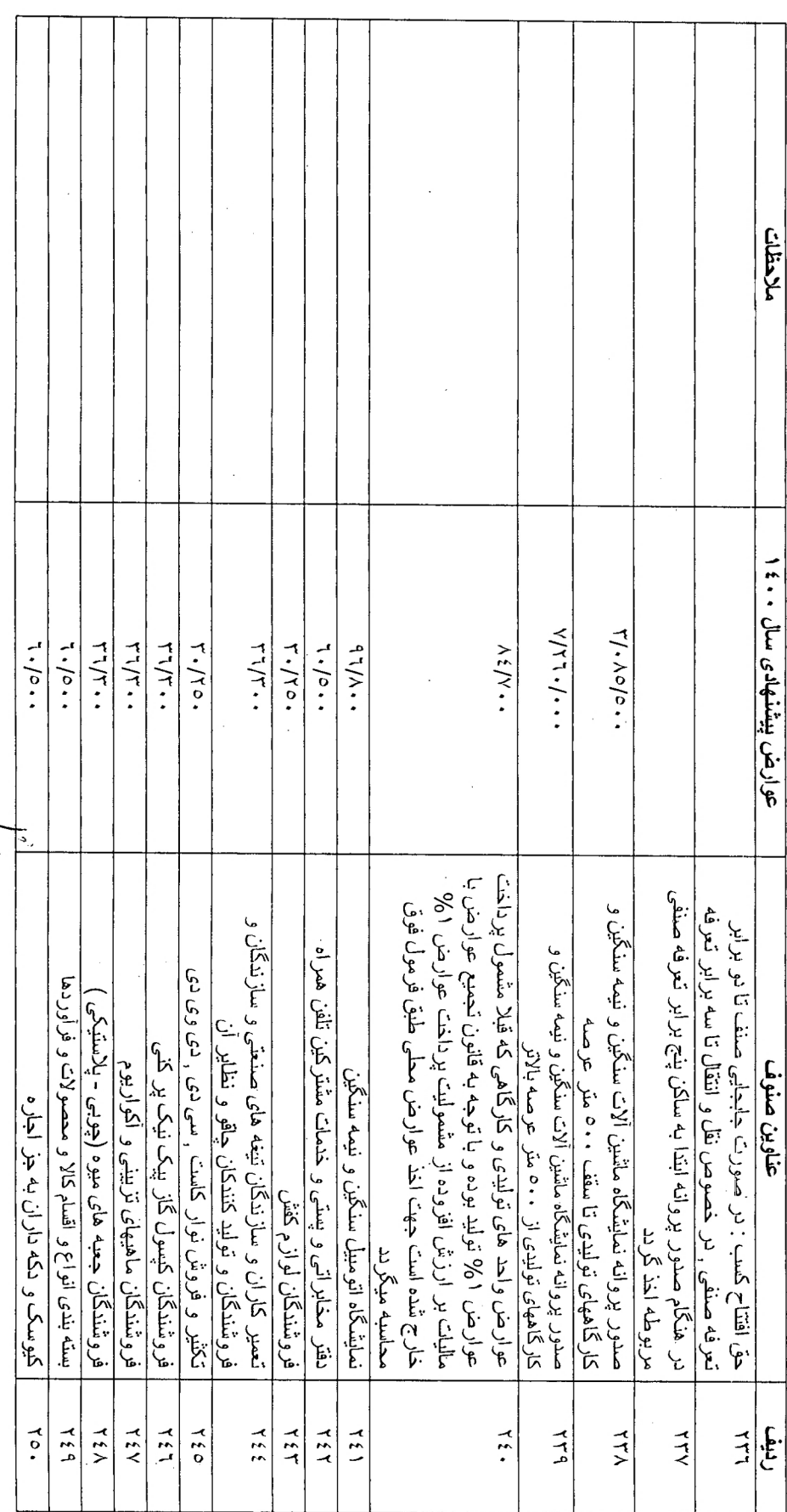

 $\ddot{\cdot}$ 

# تعرفه عوارض ماهيلته كمسب و بيشه و مشاغل رودهن سال ۱۶۰۰

گروه فروشندگان خوارباز و مواد غذایی و خشکبار و نظایر آن (به ریال )

تعرفه عوارض ماهياته كسب و بيشه و مشاغل رودهن سال ۱۶۰۰

گروه: فروشندگان طلا و جواهر و ساعت . • فروش و نظایر آن (به ریلل )

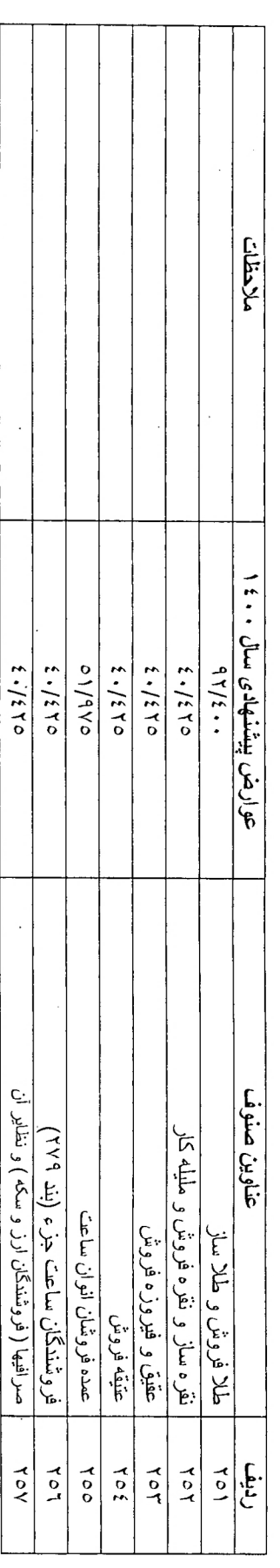

رنیس*ل شورا ن*ی اسلامی شهر رودهن<br>/ ۱/

استنشارى تهران

しにねる

تعرفه عوارض ماهياته كسب و بيشه و مشاغل رودهن سال ۱۶۰۰

گروه سایر اقلام عوارض جایگاههای فروش مواد نفتی و نظایر آن (به ریلل )

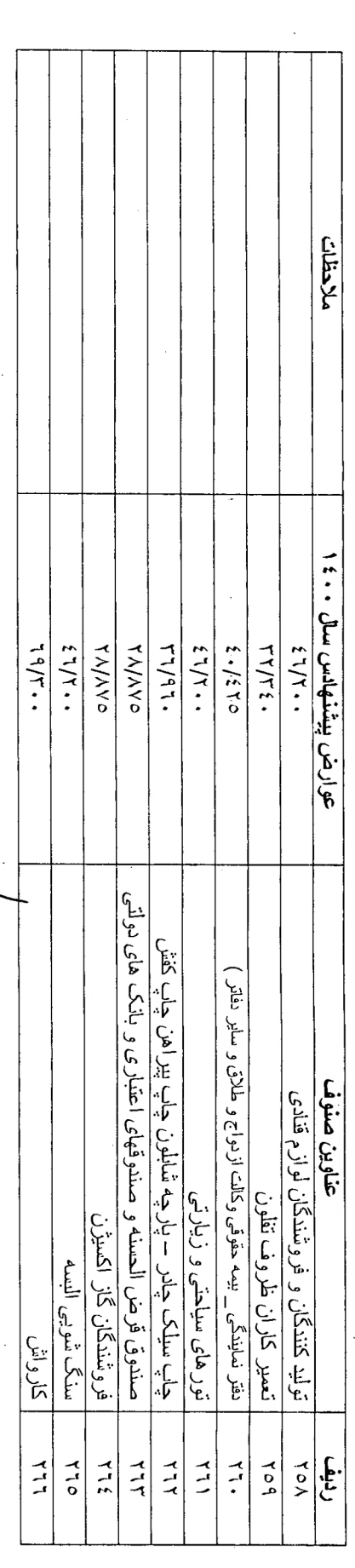

・ヒド

شهر رودهن رنيسل شوكراي اسلام

استندارى تهران

 $\hat{\gamma}_\mathrm{f}$
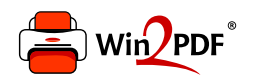

This document was created with the Win2PDF "print to PDF" printer available at http://www.win2pdf.com

This version of Win2PDF 10 is for evaluation and non-commercial use only.

This page will not be added after purchasing Win2PDF.

http://www.win2pdf.com/purchase/